# **Chapitre I** Architecture d'un poste de travail

# **I. Introduction**

Un **ordinateur** est un ensemble de circuits électroniques permettant de manipuler des données sous forme binaire, c'est-à-dire sous forme de [bits](http://www.commentcamarche.net/base/binaire.php3). Le mot « **ordinateur** » provient de la société IBM France. François Girard, alors responsable du service promotion générale publicité de l'entreprise IBM France, eut l'idée de consulter son ancien professeur de lettres à Paris, afin de lui demander de proposer un mot caractérisant le mieux possible ce que l'on appelait vulgairement un « **calculateur** » (traduction littérale du mot anglais « **computer** »).

Ainsi, Jaques Perret, agrégé de lettres, alors professeur de philologie latine à la Sorbonne, proposa le 16 avril 1955 le mot « **Ordinateur** » en précisant que le mot « Ordinateur » était un adjectif provenant du *Littré* signifiant « *Dieux mettant* de l'ordre dans le monde ». Ainsi, il expliqua que le concept de « mise en ordre » était tout à fait adapté.

Les trois éléments essentiels d'un ordinateur sont, **le processeur, la mémoire et le dispositif de gestion des entrées-sorties**. Ils communiquent entre eux par l'intermédiaire du bus. Schématiquement un ordinateur peut être symbolisé comme suit

Un ordinateur est un ensemble de composants électroniques modulaires, c'est-à-dire des composants pouvant être remplacés par d'autres composants ayant éventuellement des caractéristiques différentes, capables de faire fonctionner des programmes informatiques. On parle ainsi de « **hardware** » pour désigner l'ensemble des éléments matériels de l'ordinateur et de « **software** » pour désigner la partie logicielle.

On appelle « **unité centrale** », l'ensemble composé du boîtier et des éléments qu'il contient. Les éléments externes à l'unité centrale sont appelés **périphériques**

# **II. Constitution de l'ordinateur II.1. La carte mère**

- **b** logée dans un **[boîtier](http://www.commentcamarche.net/pc/boitier.php3)** (ou *châssis*)
- comportant des emplacements pour les périphériques de stockage sur la face avant
- des boutons permettant de contrôler la mise sous tension de l'ordinateur
- certain nombre de voyants permettant de vérifier l'état de marche de l'appareil et l'activité des disques durs
- Sur la face arrière, le boîtier présente des ouvertures en vis-à-vis des cartes d'extension et des interfaces d'entrée-sortie connectées sur la [carte mère.](http://www.commentcamarche.net/pc/carte-mere.php3)
- un **bloc d'alimentation électrique** (appelé fréquemment alimentation), chargé de fournir un courant électrique stable et continu à l'ensemble des éléments constitutifs de l'ordinateur

# **II. Constitution de l'ordinateur II.1. La carte mère**

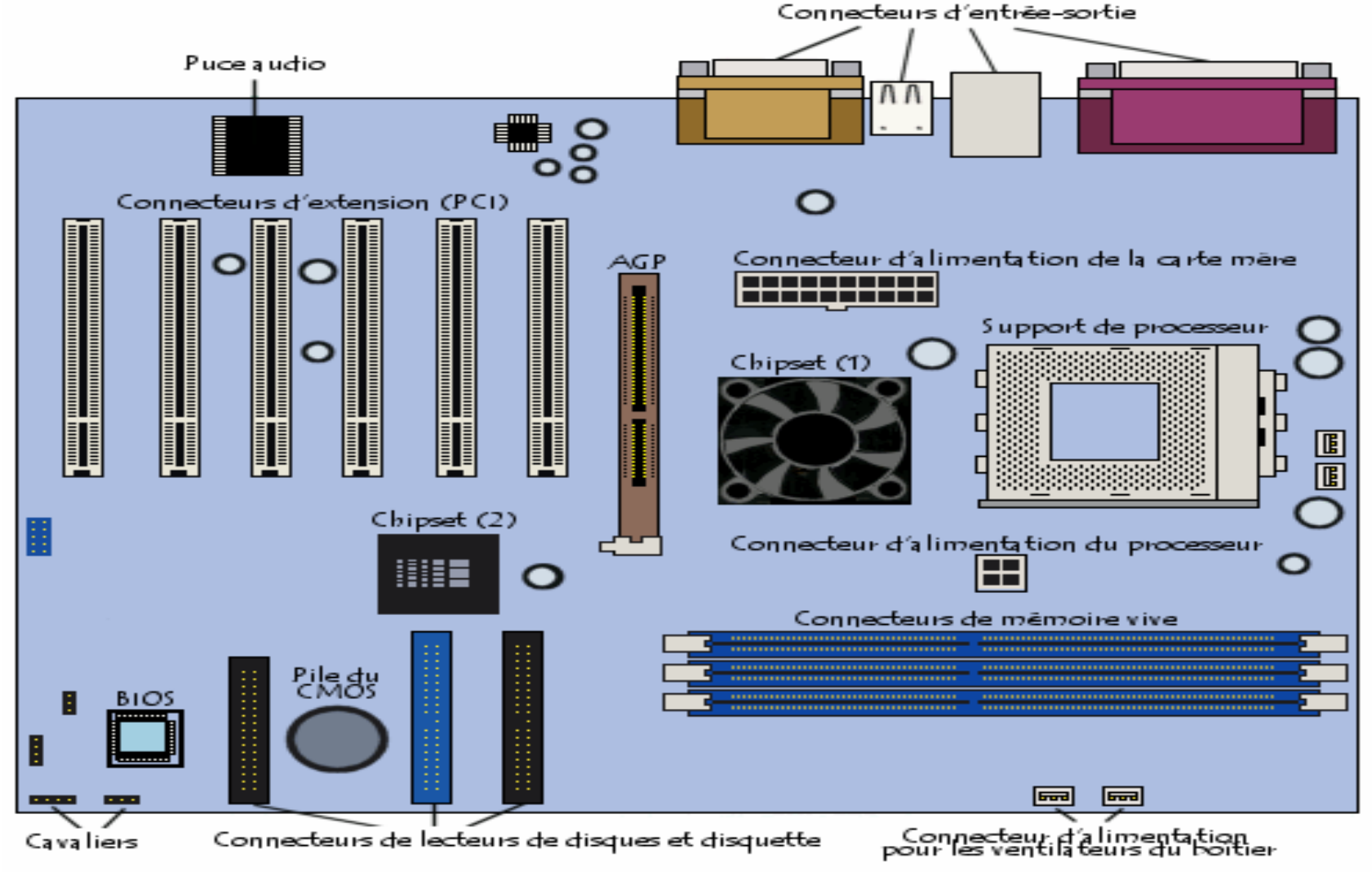

## **II. Constitution de l'ordinateur II.1. La carte mère**

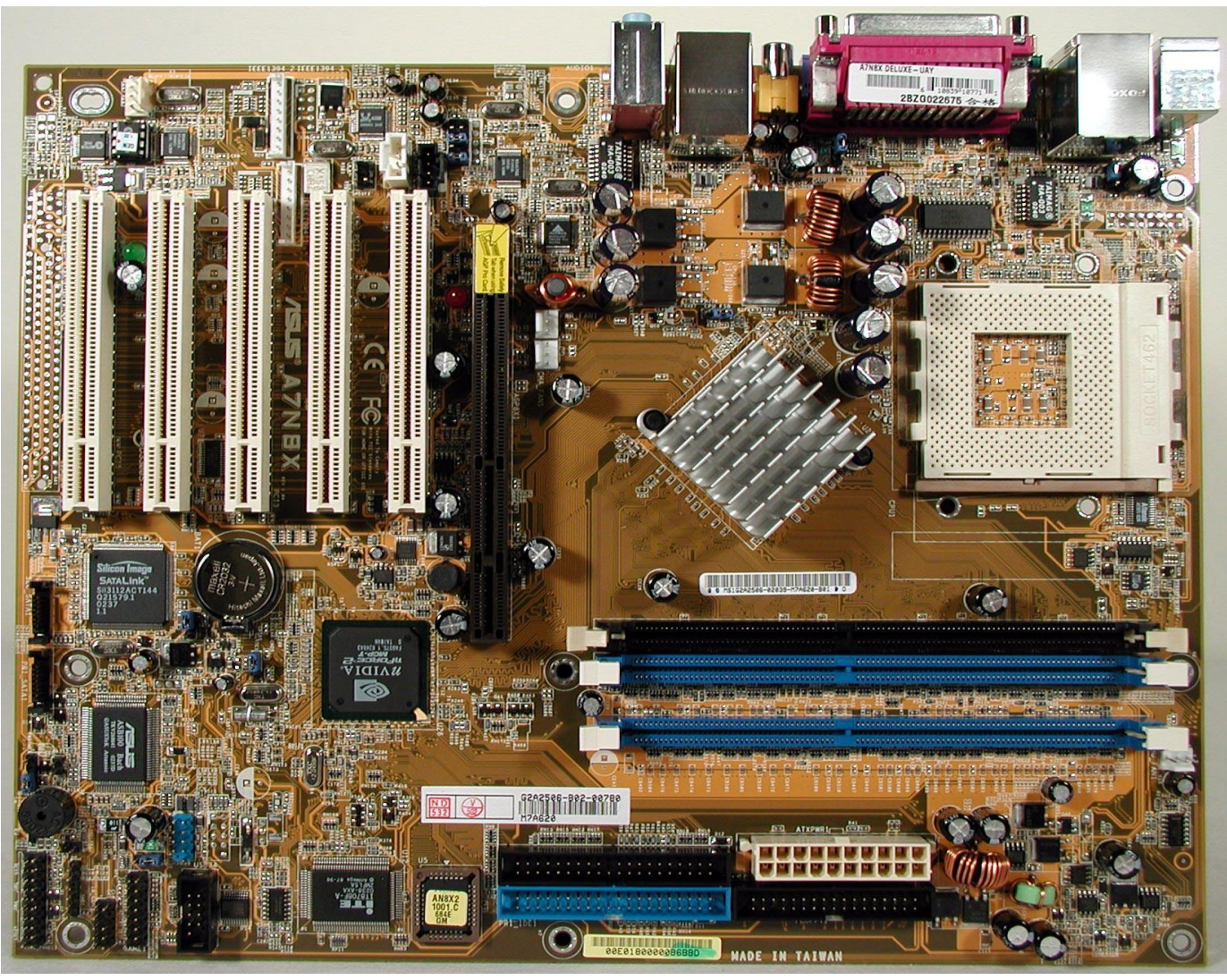

## **II. Constitution de l'ordinateur II.2. Le chipset**

Le **chipset** (traduisez jeu de composants ou jeu de circuits) est un circuit électronique chargé de coordonner les échanges de données entre les divers composants de l'ordinateur (processeur, mémoire...).

Il est important de choisir une carte mère intégrant un chipset récent afin de maximiser les possibilités d'évolutivité de l'ordinateur.

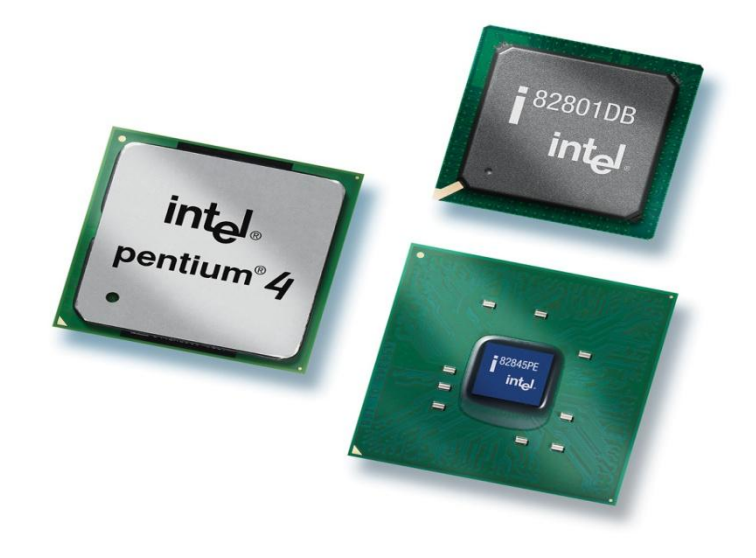

# **II. Constitution de l'ordinateur II.2. Le chipset**

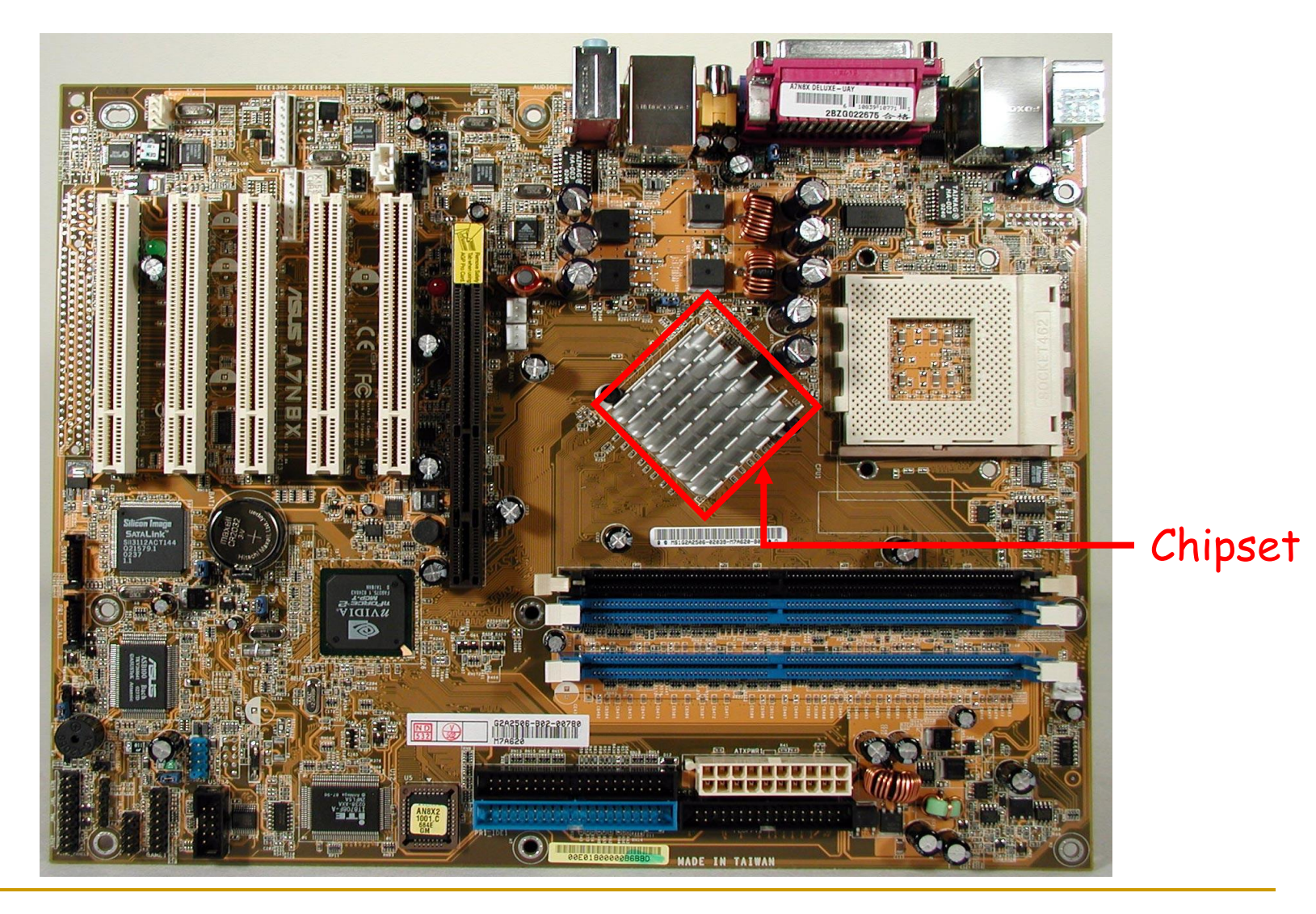

## **II. Constitution de l'ordinateur II.3. L'horloge et la pile du CMOS**

L'**horloge temps réel** (notée **RTC**, pour Real Time Clock) est un circuit chargé de la synchronisation des signaux du système.

Lorsque l'ordinateur est mis hors tension, l'alimentation cesse de fournir du courant à la carte mère. Or, lorsque l'ordinateur est rebranché, le système est toujours à l'heure.

Un circuit électronique, appelé CMOS (Complementary Metal-Oxyde Semiconductor, parfois appelé BIOS CMOS), conserve en effet certaines informations sur le système, telles que l'heure, la date système et quelques paramètres essentiels du système.

Le CMOS est continuellement alimenté par une pile (au format *pile bouton*) ou une batterie située sur la carte mère.

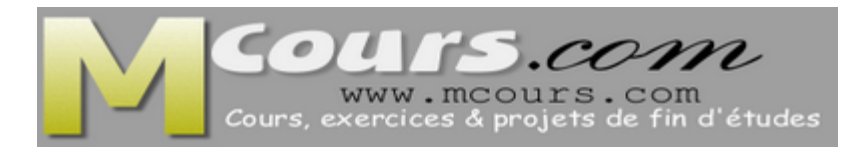

**II. Constitution de l'ordinateur II.3. L'horloge et la pile du CMOS**

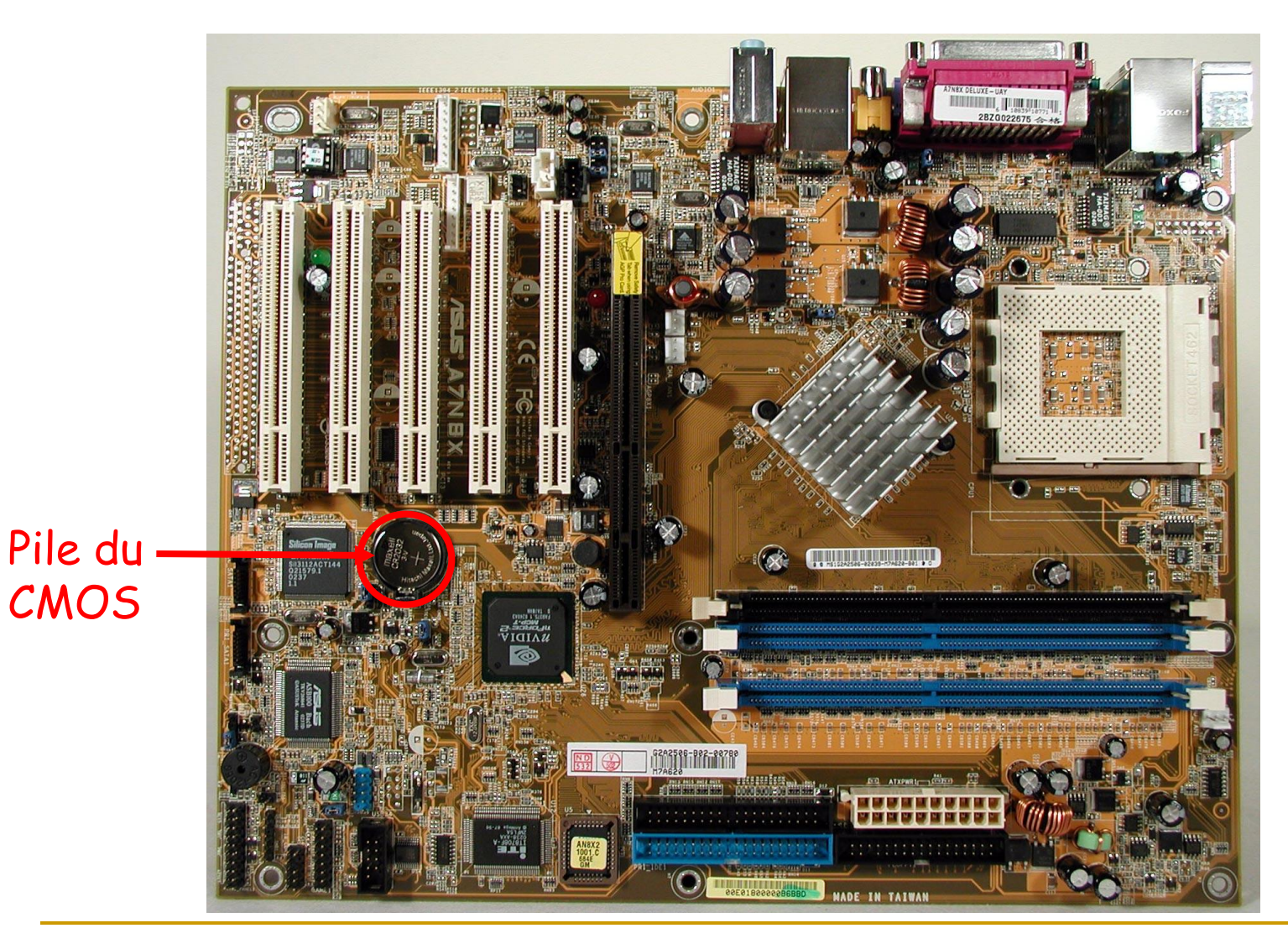

Y.MAZOUZ 10

Le **BIOS** (Basic Input/Output System) : au démarrage, il fait l'inventaire du matériel présent et réalise un test pour vérifier le bon fonctionnement de l'ordinateur.

Le **BIOS** utilise les données contenues dans le CMOS pour connaître la configuration matérielle du système.

Il est possible de configurer le **BIOS** grâce à une interface (nommée BIOS setup, traduisez *configuration du BIOS*) accessible au démarrage de l'ordinateur par simple pression d'une touche

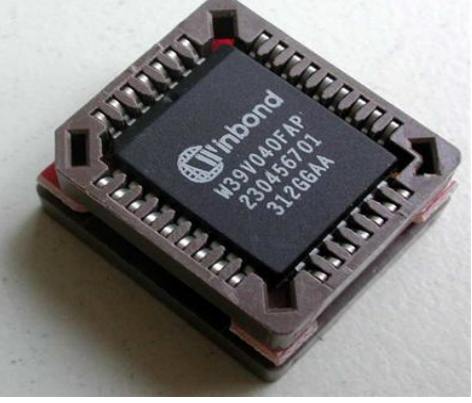

# **II. Constitution de l'ordinateur II.4. Le BIOS**

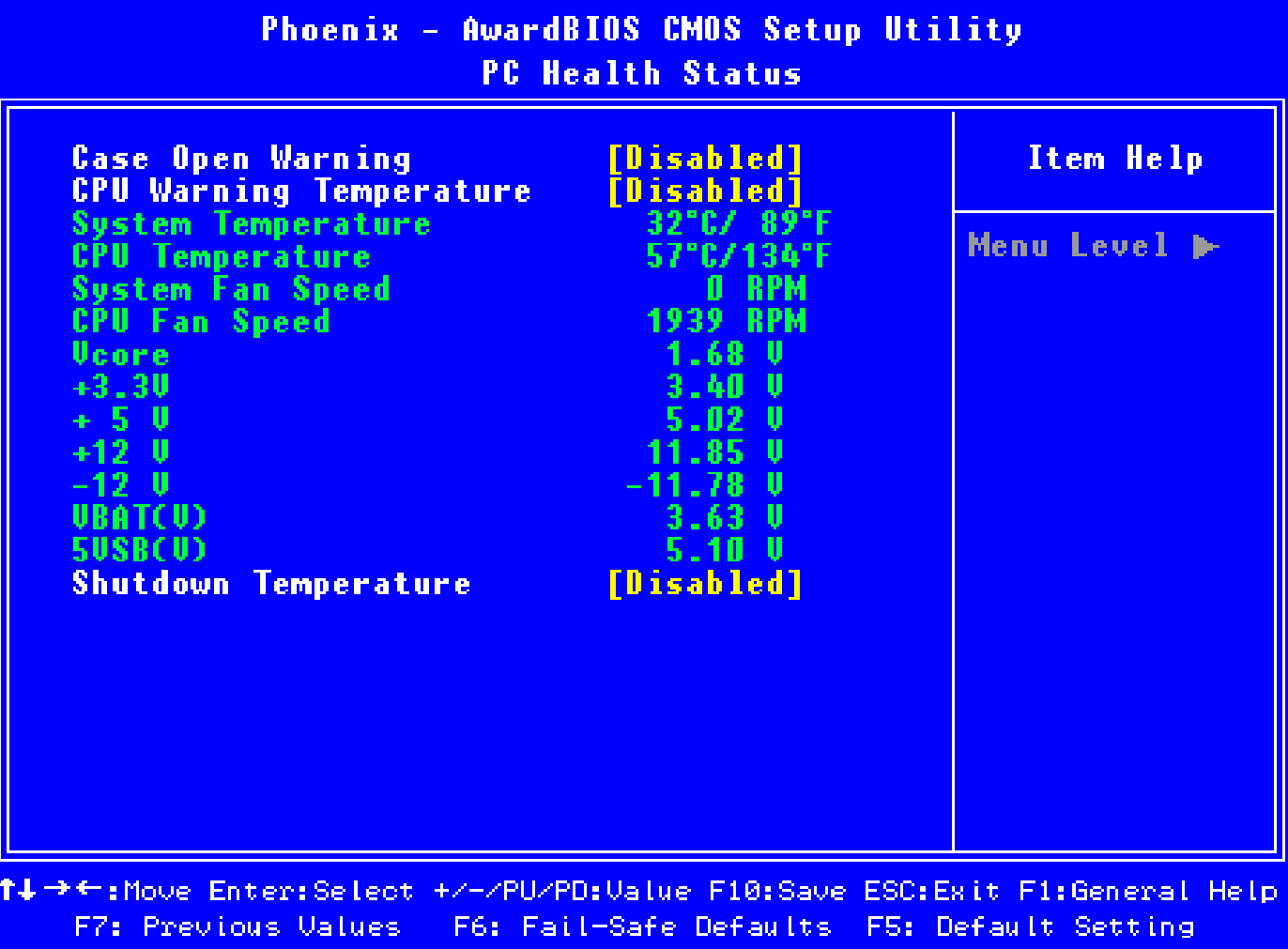

# **II. Constitution de l'ordinateur II.4. Le BIOS**

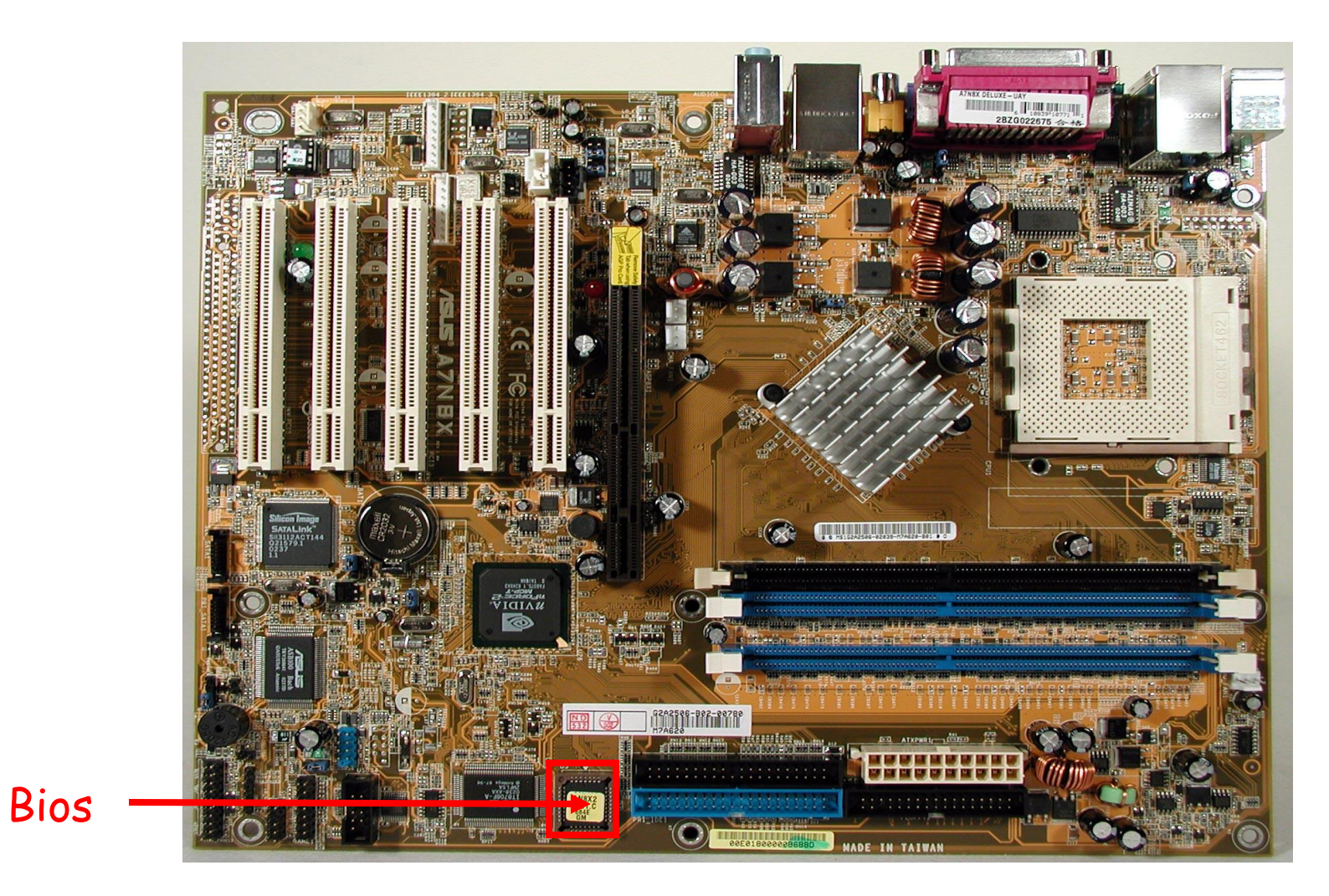

# **II. Constitution de l'ordinateur II.5. Le support de processeur**

Le **processeur** (**CPU**, pour Central Processing Unit, soit Unité Centrale de Traitement)

Il est le cerveau de l'ordinateur. Il permet de manipuler des informations [numériques,](http://www.commentcamarche.net/format/analog.php3) c'est-à-dire des informations codées sous forme [binaire](http://www.commentcamarche.net/base/binaire.php3),

Il exécute les instructions stockées en mémoire.

processeur

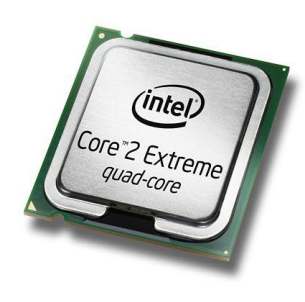

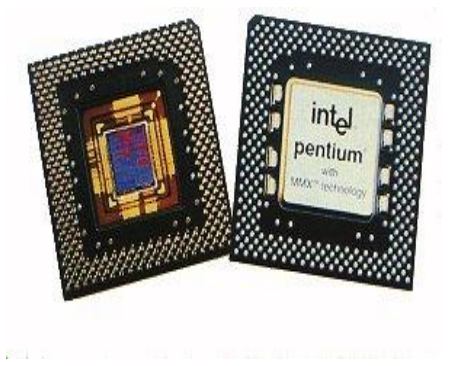

**II. Constitution de l'ordinateur II.5. Le support de processeur**

On distingue deux catégories de supports :

**Slot** (en français *fente*) : il s'agit d'un connecteur rectangulaire dans lequel on enfiche le processeur verticalement

■ Socket (en français *embase*) : il s'agit d'un connecteur carré possédant un grand nombre de petits connecteurs sur lequel le processeur vient directement s'enficher

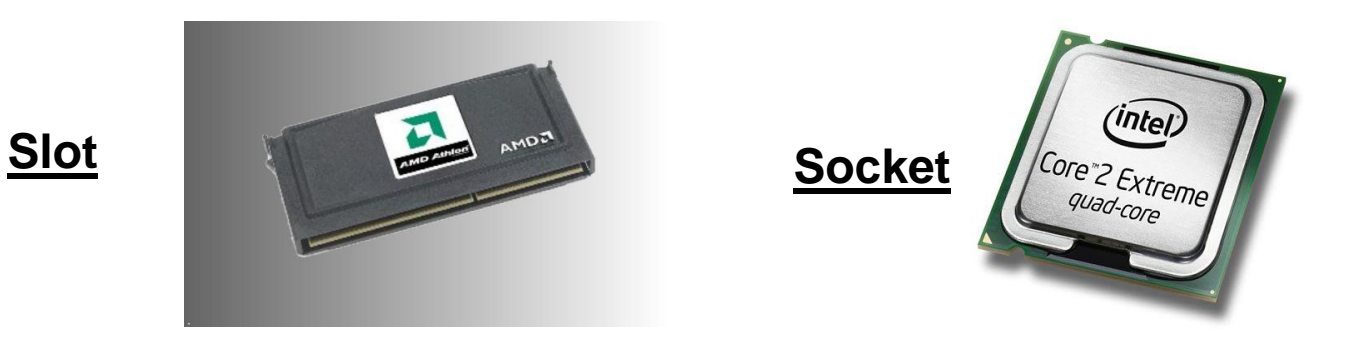

# **II. Constitution de l'ordinateur II.5. Le support de processeur**

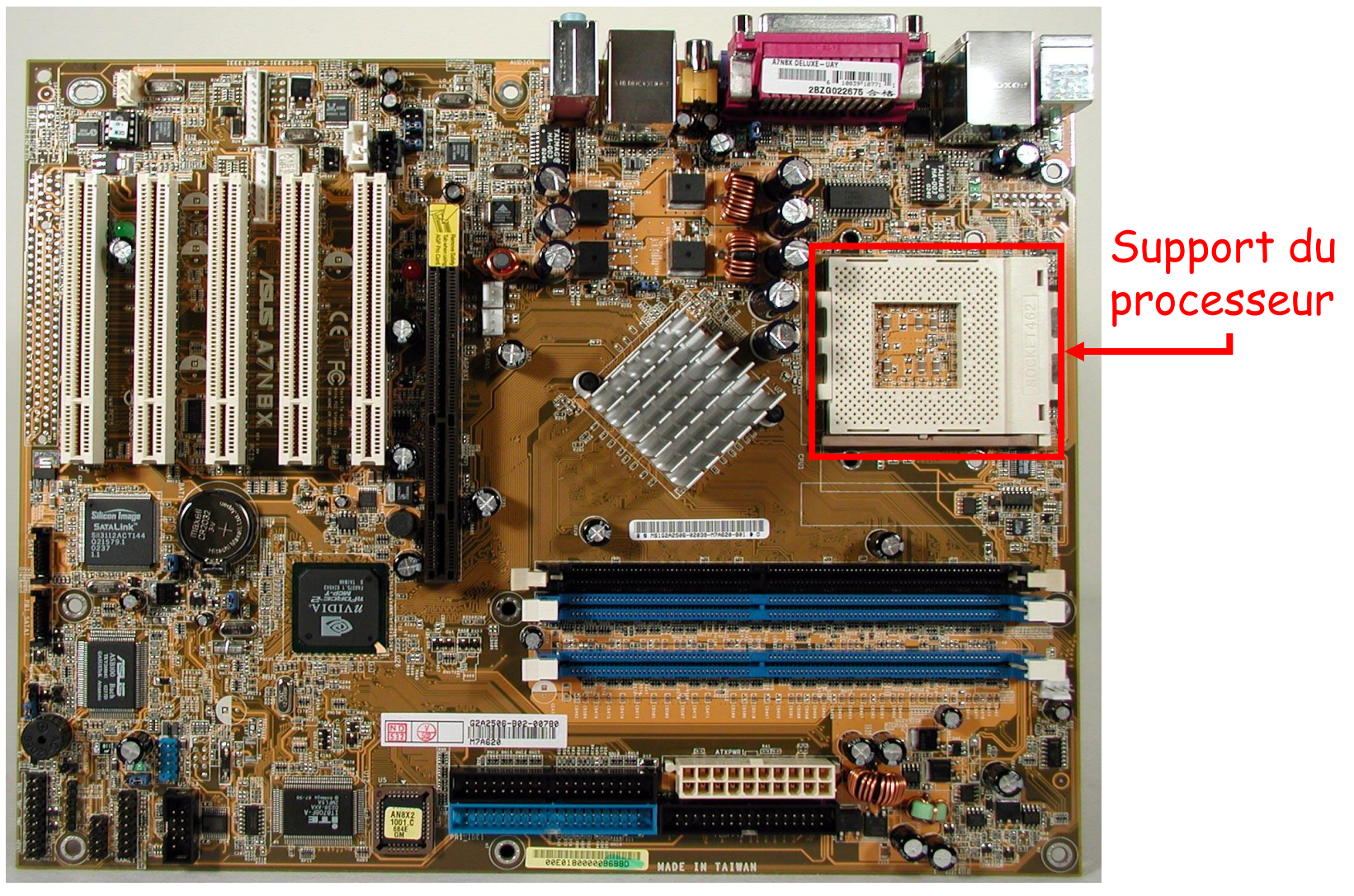

La [mémoire vive](http://www.commentcamarche.net/pc/ram.php3) (*RAM* pour *Random Access Memory*) permet de stocker des informations pendant tout le temps de fonctionnement de l'ordinateur, son contenu est par contre détruit dès lors que l'ordinateur est éteint ou redémarré

contrairement à une mémoire de masse telle que le disque dur, capable de garder les informations même lorsqu'il est hors tension

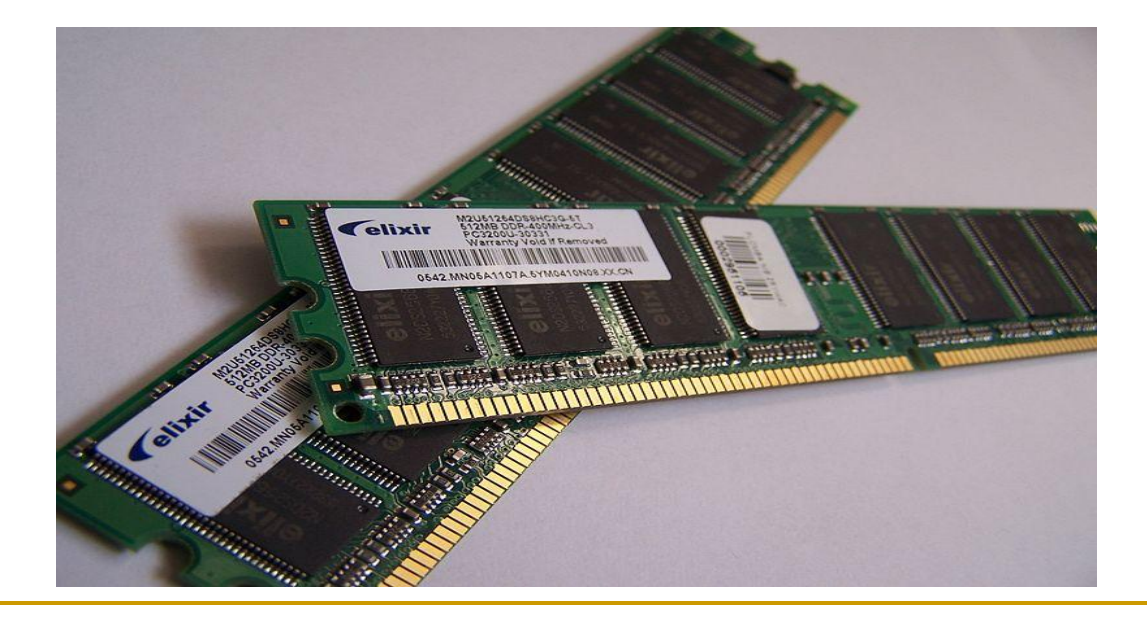

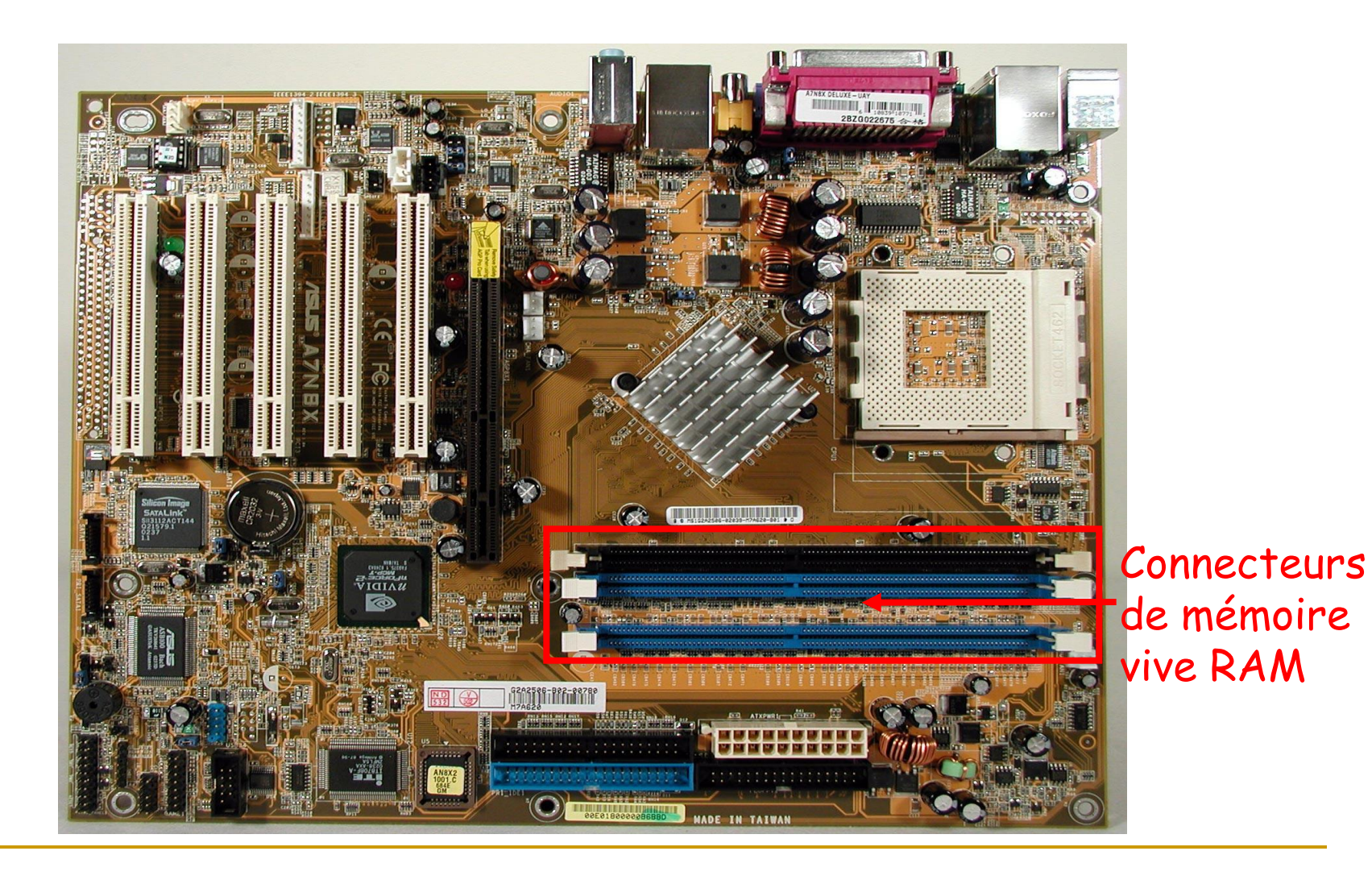

Y.MAZOUZ 18

# **La SDRam (Synchronous Dynamic Ram )**

Ce sont des mémoires dont la fréquence d'utilisation est égale à celle de la carte mère

L'illustration montre une barrette SDRam de 128 Mo, travaillant à une fréquence maxi de 133 MHz

Ce type de mémoire est utilisé, par exemple, sur las machines à base de PII et PIII sur Slot 1

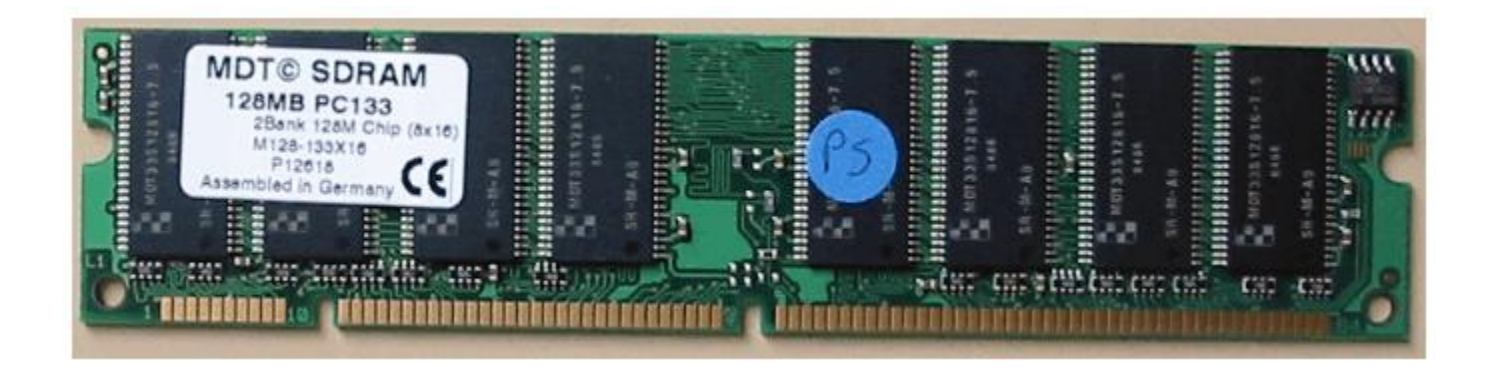

# **La SDRam DDR et DDR2 (Double Data Rate**)

Ces mémoires fonctionnent avec une fréquence double de celle du Front Side Bus

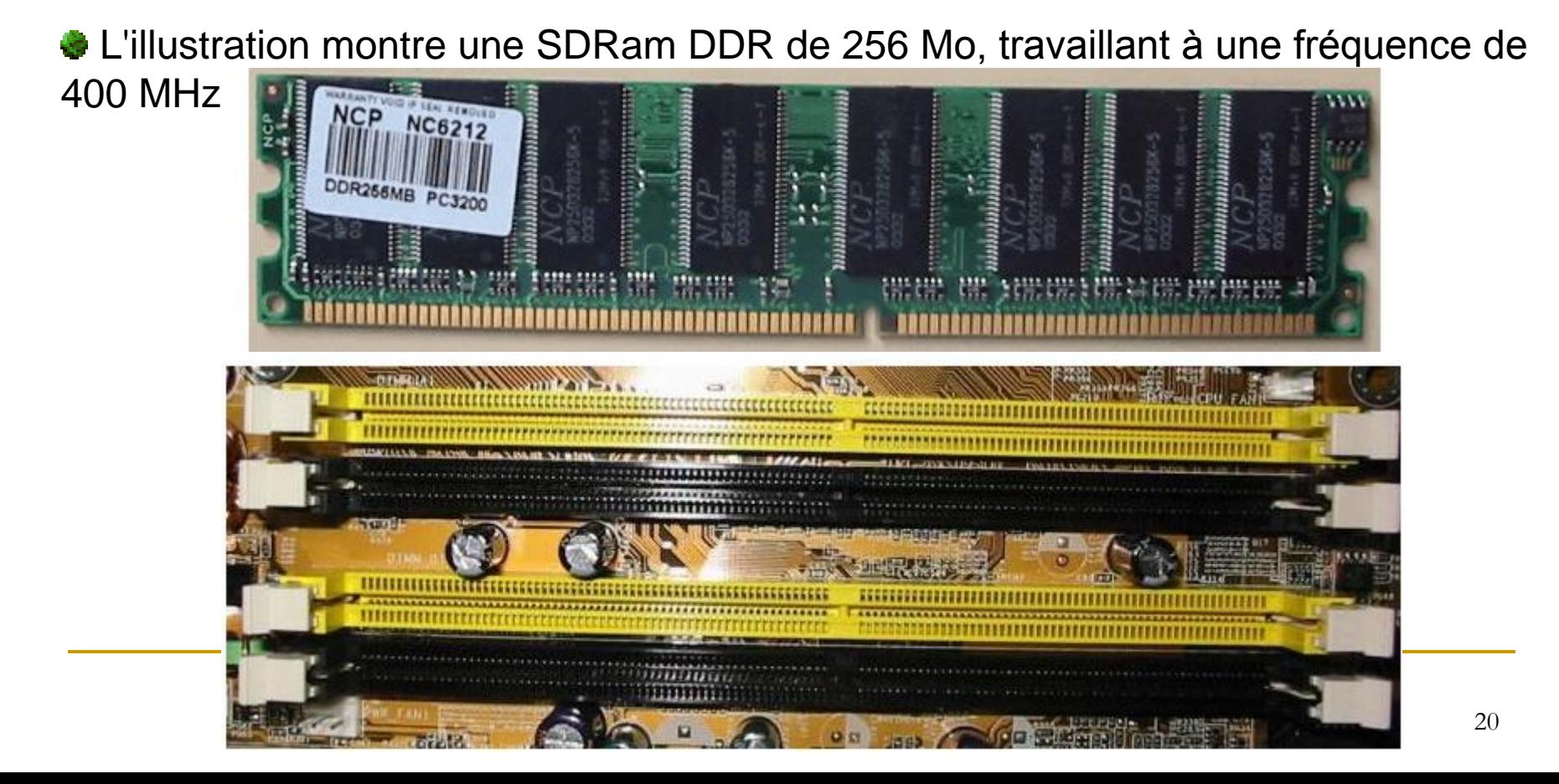

Les cartes mères proposent toujours des possibilités d'extensions du matériel. Ces extensions se présentent sous la forme de cartes à insérer dans des "slots".

Il existe plusieurs formats pour ces slots, nous allons voir les plus importants. **4 slots au format PCI**

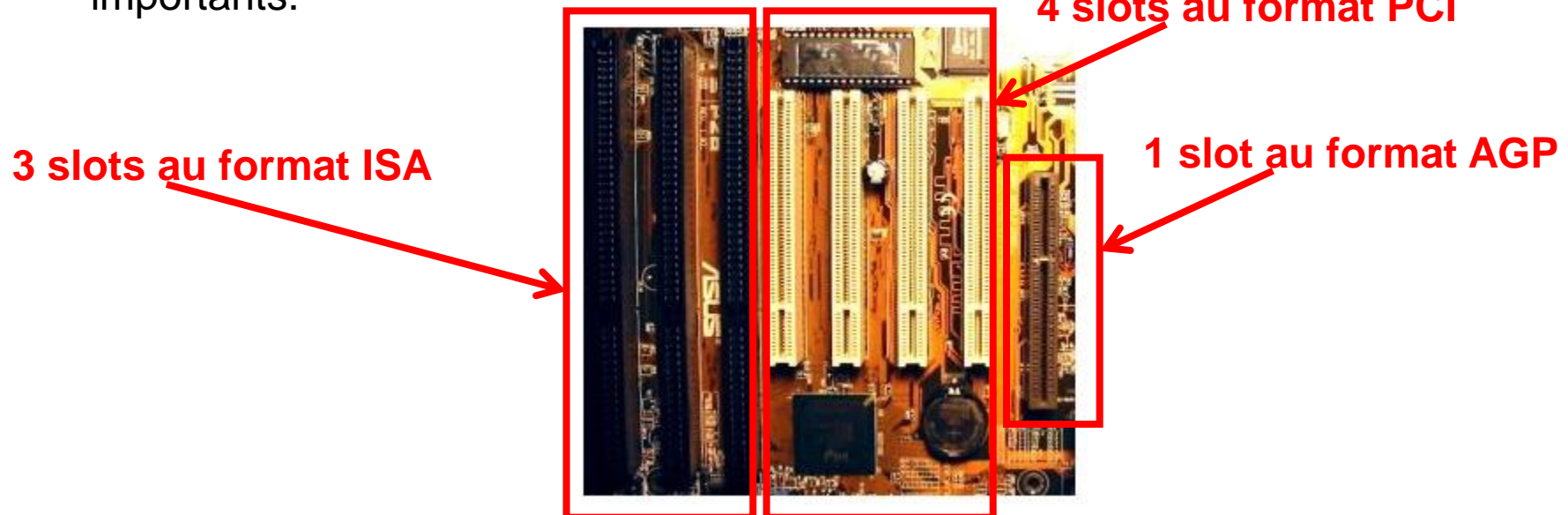

**Le bus ISA (**Industry Standard Architecture)

Ce bus d'usage général a été introduit depuis le début du PC. Initialement, il proposait 8 bits de données. Il a été étendu à 16 bits avec l'arrivée des processeurs Intel 80286 et supérieurs.

De part ses spécifications, il n'est plus du tout adapté, ni aux vitesses de transfert nécessaires avec les processeurs modernes, ni avec les mécanismes de découverte automatique de prériphériques ("plug & play").

Il n'existe plus aujourd'hui d'extensions compatibles avec ce format et les carte mères ne proposent plus ce type de bus depuis déjà quelques temps.

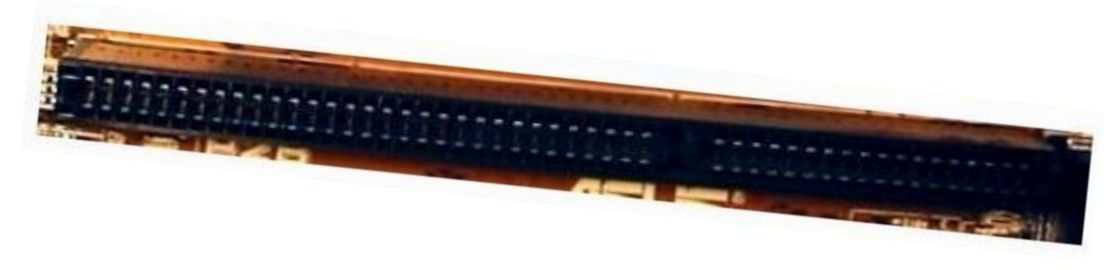

**Le bus PCI (**Peripheral Component Interconnect)

Ce bus propose 32 bits de données (parfois même 64), est cadencé à une fréquence de 33 MHz et peut atteindre un débit théorique de 132 Mo par seconde

Ce bus est devenu obsolète. Encore largement utilisé, il constitue actuellement un réel goulot d'étranglement pour les plate-formes modernes

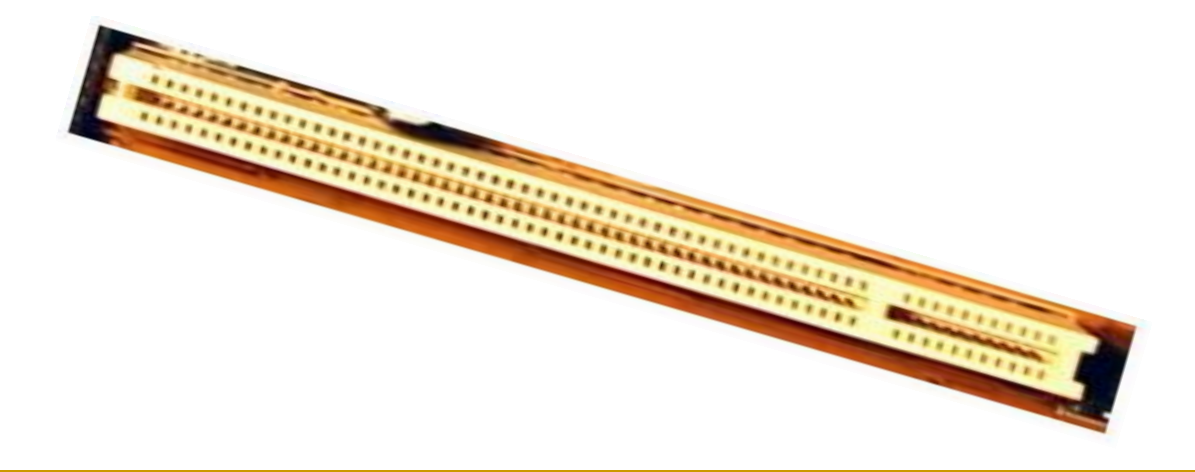

**Le bus AGP (**Accelerated Graphic Port )

Il n'y a le plus souvent qu'un seul slot de ce format, dédié aux extensions graphiques. Développé spécifiquement pour les contrôleurs graphiques, il propose un débit mieux adapté aux performances demandées pour l'affichage moderne.

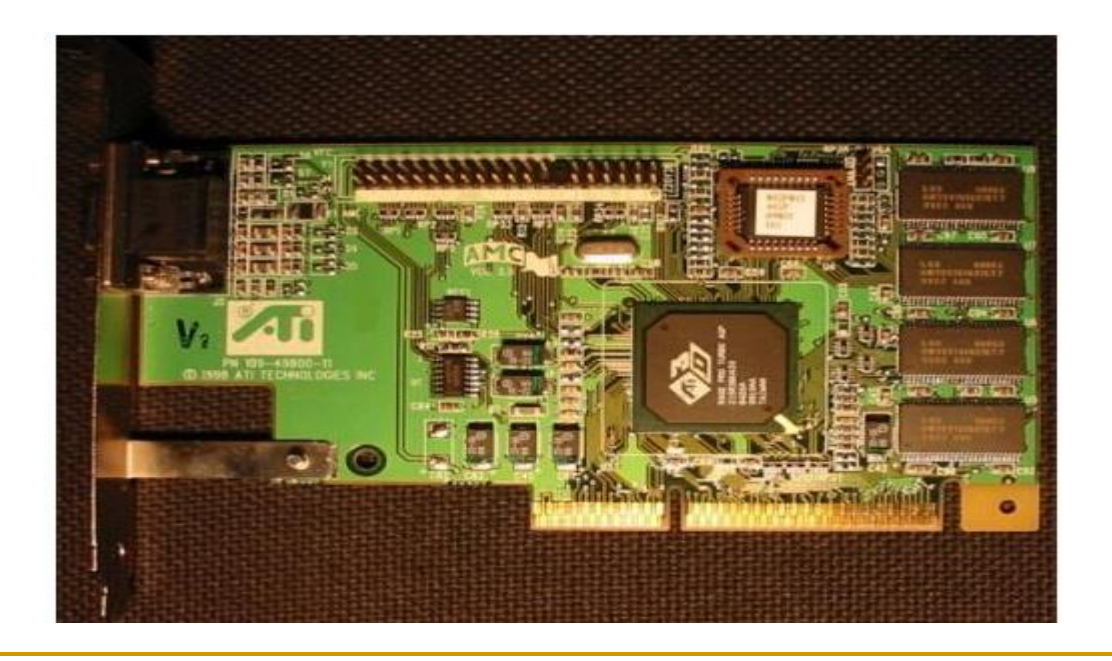

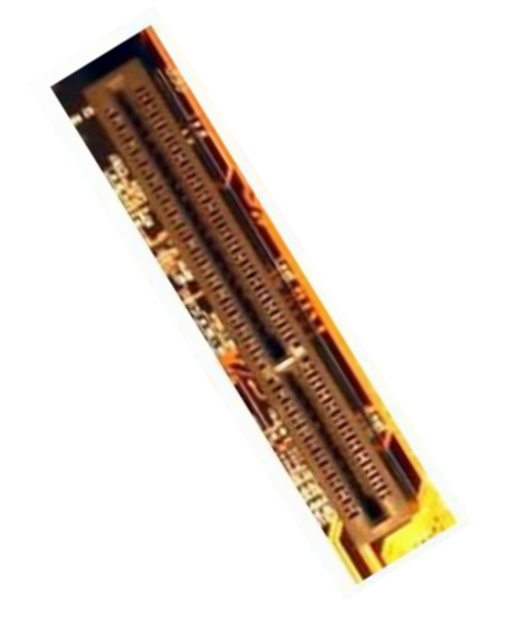

La carte mère possède un certain nombre de connecteurs d'entréessorties regroupés sur le « **panneau arrière** ».

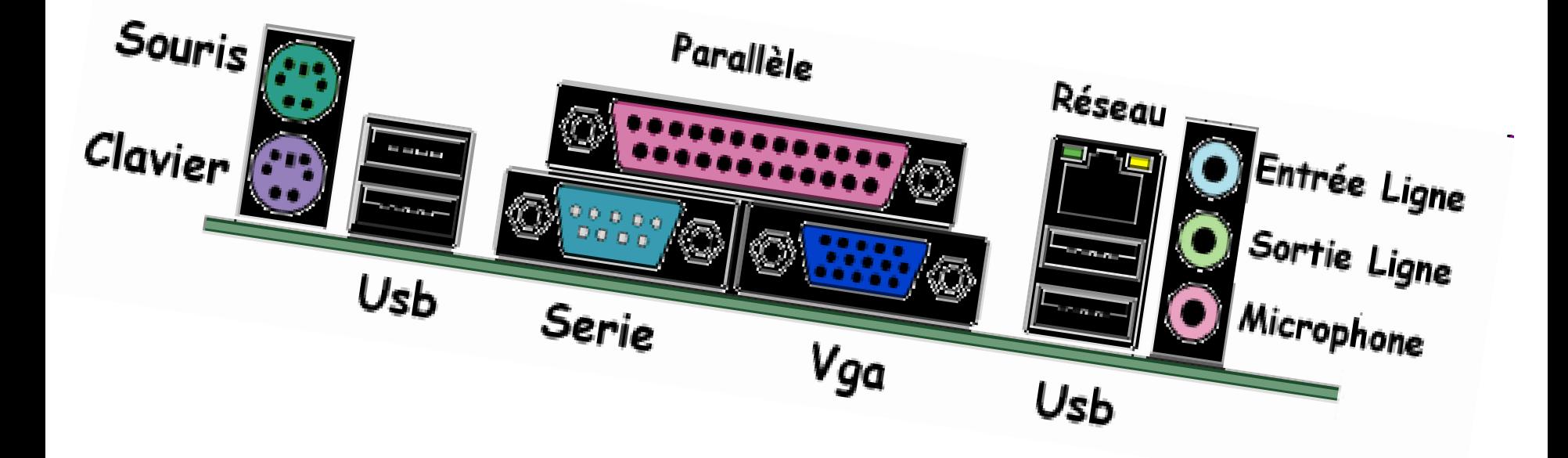

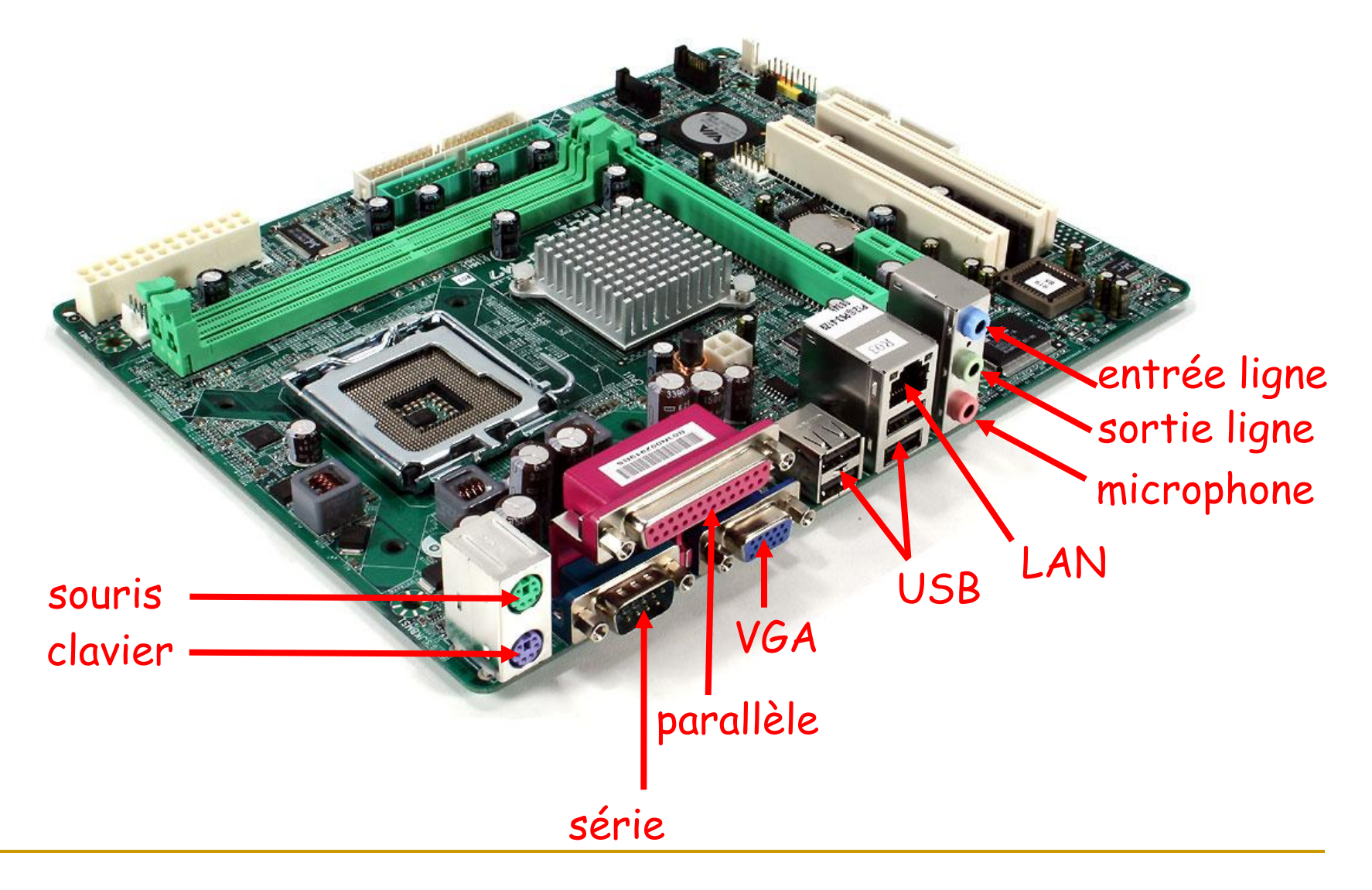

La plupart des cartes mères proposent les connecteurs suivants :

• **Port série**, permettant de connecter de vieux périphériques ;

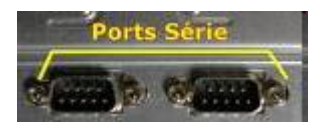

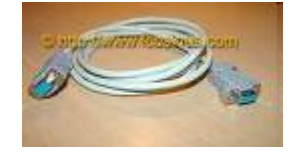

**Port parallèle**, permettant notamment de connecter de vieilles imprimantes ;

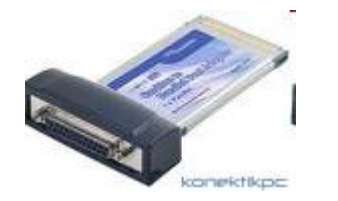

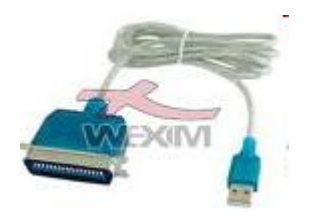

**Ports USB** (1.1, bas débit, ou 2.0, haut débit), permettant de connecter des périphériques plus récents ;

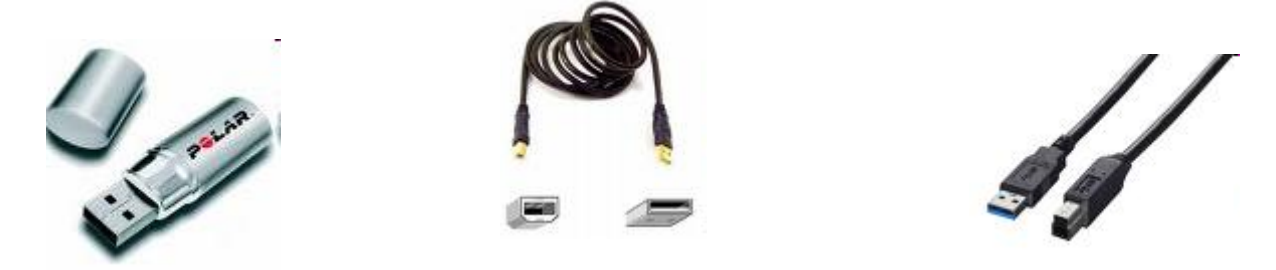

**Connecteur RJ45** (appelés *LAN* ou *port ethernet*) permettant de connecter l'ordinateur à un réseau. Il correspond à une carte réseau intégrée à la carte mère ;

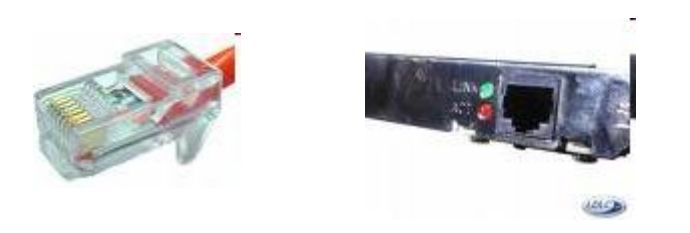

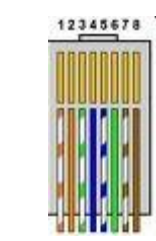

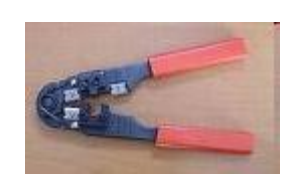

**Connecteur VGA** (appelé SUB-D15), permettant de connecter un écran. Ce connecteur correspond à la carte graphique intégrée ;

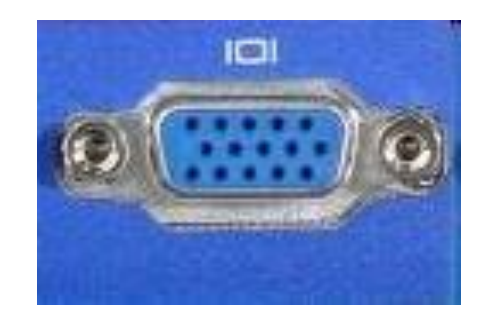

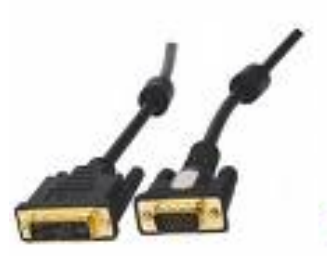

**Prises audio** (*entrée Line-In, sortie Line-Out* et *microphone*), permettant de connecter des enceintes acoustiques ou une chaîne hi fi, ainsi qu'un microphone. Ce connecteur correspond à la carte son intégrée

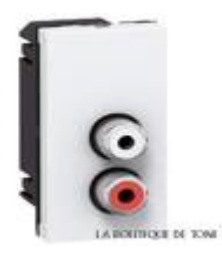

# **II. Constitution de l'ordinateur II.9. MEMOIRE**

# **Rôle de la mémoire**

On appelle « **mémoire** » tout composant électronique capable de stocker temporairement des données. On distingue ainsi deux grandes catégories de mémoires :

**La mémoire centrale** (appelée également mémoire interne) permettant de mémoriser temporairement les données lors de l'exécution des programmes. La mémoire centrale est réalisée à l'aide de micro-conducteurs, c'est-à-dire des circuits électroniques spécialisés rapides. La mémoire centrale correspond à ce que l'on appelle la [mémoire vive](http://www.commentcamarche.net/pc/memoire.php3).

**La mémoire de masse** (appelée également mémoire physique ou mémoire externe) permettant de stocker des informations à long terme, y compris lors de l'arrêt de l'ordinateur. La mémoire de masse correspond aux dispositifs de stockage magnétiques, tels que le *[disque dur](http://www.commentcamarche.net/pc/disque.php3)*, aux dispositifs de stockage optique, correspondant par exemple aux [CD-ROM](http://www.commentcamarche.net/pc/cdrom.php3) ou aux [DVD-](http://www.commentcamarche.net/pc/dvdrom.php3)[ROM](http://www.commentcamarche.net/pc/dvdrom.php3).

## **II. Constitution de l'ordinateur II.9. MEMOIRE**

#### **Caractéristiques techniques**

.

Les principales caractéristiques d'une mémoire sont les suivantes :

La **capacité**, représentant le volume global d'informations (en bits) que la mémoire peut stocker ;

Le **temps d'accès**, correspondant à l'intervalle de temps entre la demande de lecture/écriture et la disponibilité de la donnée ;

Le **temps de cycle**, représentant l'intervalle de temps minimum entre deux accès successifs ;

Le **débit**, définissant le volume d'information échangé par unité de temps, exprimé en bits par seconde ;

**II. Constitution de l'ordinateur II.10. Types de mémoires (Mémoire vive (RAM))** 

■ La mémoire **vive**, généralement appelée **RAM** (*Random Access Memory*, traduisez *mémoire à accès direct* 

■ C'est la mémoire principale du système, c'est-à-dire qu'il s'agit d'un espace permettant de stocker de manière temporaire des données lors de l'exécution d'un programme

**E** contrairement au stockage de données sur une mémoire de masse telle que le disque dur, la mémoire vive est volatile, c'est-à-dire qu'elle permet uniquement de stocker des données tant qu'elle est alimentée électriquement

Ainsi, à chaque fois que l'ordinateur est éteint, toutes les données présentes en mémoire sont définitivement effacées

# **II. Constitution de l'ordinateur II.10. Types de mémoires (Mémoire vive (RAM**) **Fonctionnement )**

La mémoire vive est constituée de centaines de milliers de petits condensateurs **emmagasinant** des charges

Lorsqu'il est chargé, l'état logique du condensateur est égal à 1, dans le cas contraire il est à 0

chaque condensateur représente un **bit** de la mémoire

Étant donné que les condensateurs se déchargent, il faut constamment les recharger (le terme exact est *rafraîchir*, en anglais *refresh*) à un intervalle de temps régulier appelé **cycle de rafraîchissement**

Chaque point mémoire est donc caractérisé par une adresse, correspondant à un numéro de ligne (en anglais row) et un numéro de colonne (en anglais column). Or cet accès n'est pas instantané et s'effectue pendant un délai appelé **temps de latence**

# **II. Constitution de l'ordinateur II.10. Types de mémoires (Mémoire vive (RAM**) **Fonctionnement )**

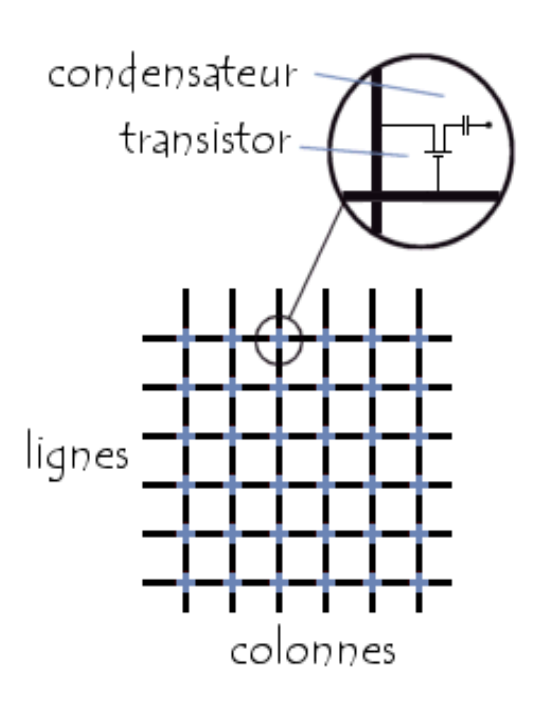

**e** l'accès à une donnée en mémoire dure un temps égal au temps de cycle auquel il faut ajouter le temps de latence

**Q** une mémoire de type DRAM, le temps d'accès est de 60 nanosecondes (35ns de délai de cycle et 25 ns de temps de latence)

**II. Constitution de l'ordinateur II.10. Types de mémoires (Mémoire morte (ROM))** 

La **mémoire morte**, appelée **ROM** pour Read Only Memory (traduisez mémoire en lecture seule)

un type de mémoire permettant de conserver les informations qui y sont contenues même lorsque la mémoire n'est plus alimentée électriquement.

ce type de mémoire ne peut être accédée qu'en lecture.

Différentes mémoires de type ROM contiennent des **données indispensables au démarrage**

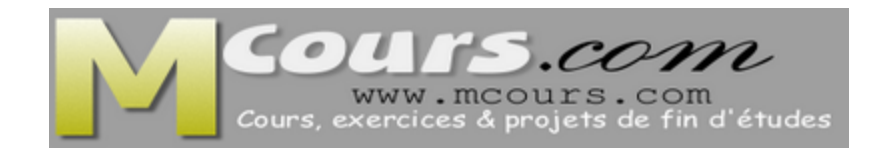

**II. Constitution de l'ordinateur II.10. Types de mémoires (Mémoire morte (ROM))** 

**Le BIOS** est un programme permettant de piloter les interfaces d'entrée-sortie principales du système

**Le chargeur d'amorce**: un programme permettant de charger le système d'exploitation en mémoire (vive) et de le lancer

**Le Setup CMOS** : c'est l'écran disponible à l'allumage de l'ordinateur permettant de modifier les paramètres du système

**Le Power-On Self Test (POST) :** programme exécuté automatiquement à l'amorçage du système permettant de faire un test du système
**II. Constitution de l'ordinateur II.10. Types de mémoires (Mémoire Flash)** 

■ une mémoire possédant les caractéristiques d'une mémoire vive mais dont les données ne se volatilisent pas lors d'une mise hors tension

les données sont conservées en mémoire lorsque l'alimentation électrique est coupée

■ En raison de sa vitesse élevée, de sa durabilité et de sa faible consommation, la mémoire flash est idéale pour de nombreuses applications - comme :

les appareils photos numériques, les téléphones cellulaires, les imprimantes, les assistants personnels (PDA)…

**II. Constitution de l'ordinateur II.11. Différents types de mémoires de masse**

**La mémoire de masse** (appelée également mémoire physique ou *mémoire externe*) permettant de stocker des informations à long terme, y compris lors de l'arrêt de l'ordinateur

La mémoire de masse correspond aux dispositifs de stockage magnétiques

tels que le [disque dur,](http://www.commentcamarche.net/pc/disque.php3) aux dispositifs de stockage optique, correspondant par exemple aux [CD-ROM](http://www.commentcamarche.net/pc/cdrom.php3) ou aux [DVD-ROM](http://www.commentcamarche.net/pc/dvdrom.php3), ainsi qu'aux [mémoires mortes](http://www.commentcamarche.net/pc/memoire.php3).

**II. Constitution de l'ordinateur II.11. Différents types de mémoires de masse**

- La **capacité d'une mémoire** s'exprime en octets.
- $\blacksquare$  1 octet = 8 bits.
- **1** ko = 1024 octets (210) soit 1024 x 8 bits.
- 1 Mo = 1024 ko et 1 Go = 1024 Mo

#### **II. Constitution de l'ordinateur**

**II.11. Différents types de mémoires de masse (LE DISQUE DUR)**

Le **disque dur** est l'organe servant à conserver les données de manière permanente, contrairement à la mémoire vive, qui s'efface à chaque redémarrage de l'ordinateur

Le disque dur est relié à la carte-mère par l'intermédiaire d'un **contrôleur de disque dur** faisant l'interface entre le processeur et le disque dur

On distingue généralement les interfaces suivantes :

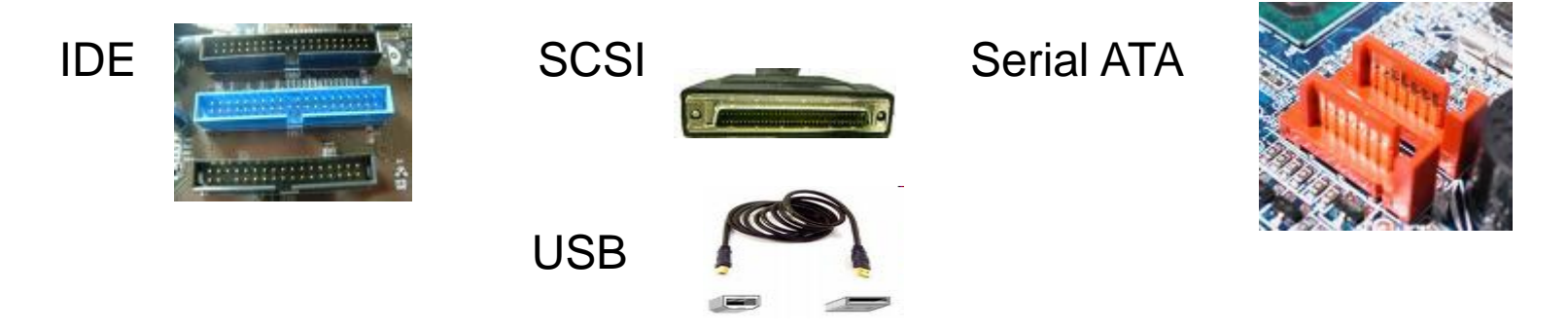

Un **disque** dur est constitué non pas d'un seul disque, mais de plusieurs disques rigides (en anglais *hard disk* signifie *disque dur*) en métal, en verre ou en céramique

empilés à une très faible distance les uns des autres et appelés **plateaux** (en anglais platters

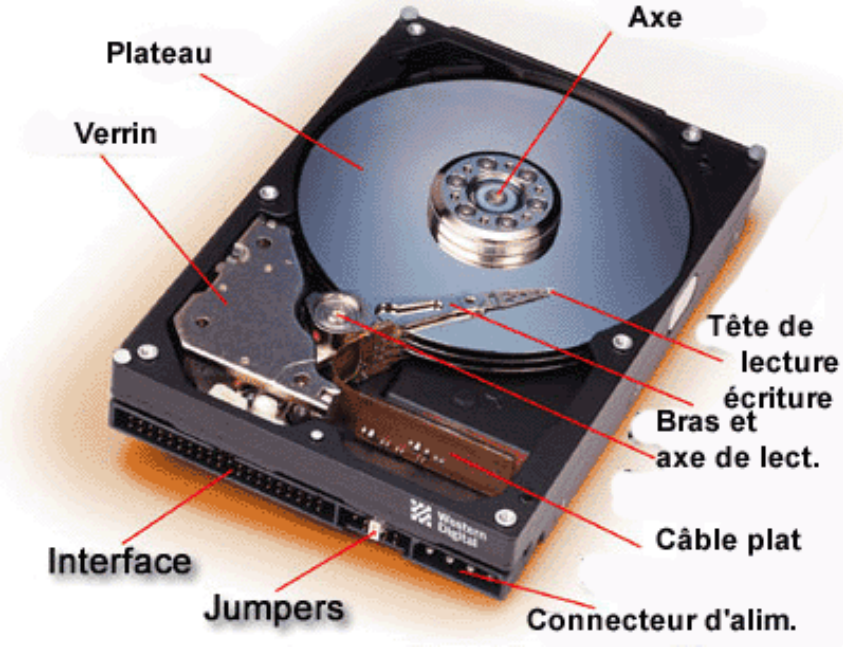

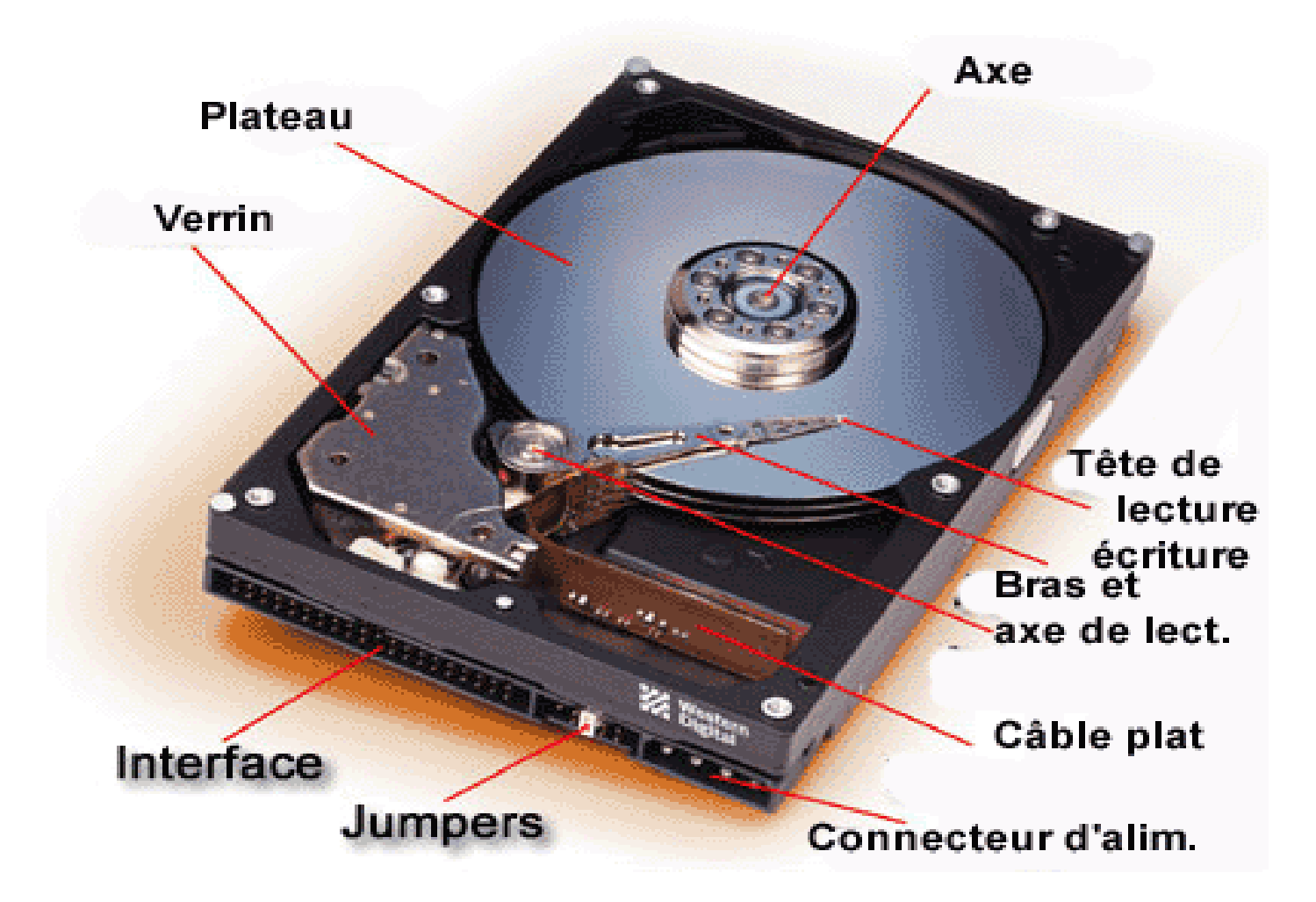

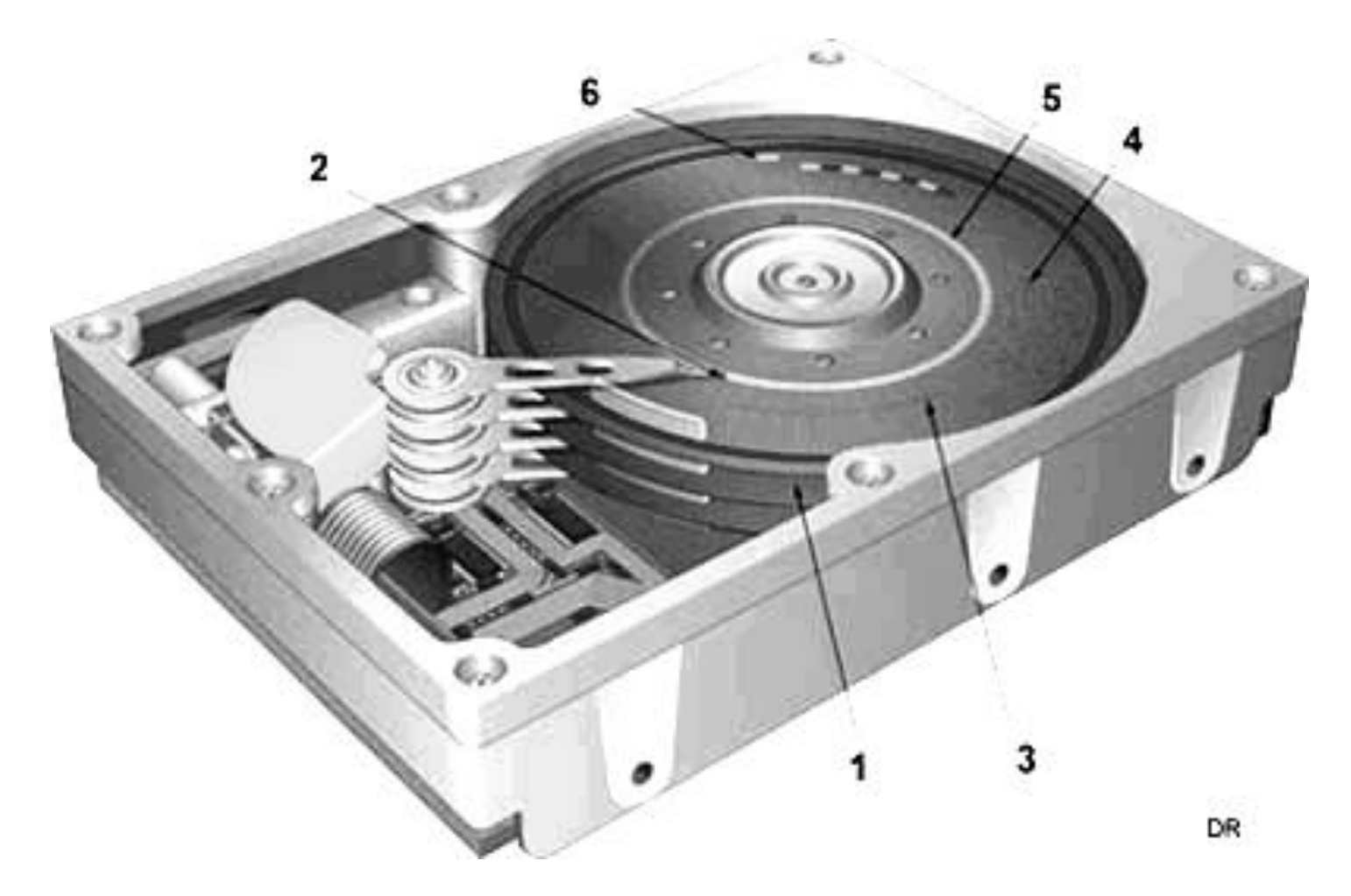

- **1) Plateau :** c'est le support de l'information. Il conserve physiquement les données. Sur les disques durs de grande capacité, on trouve, en général, plusieurs plateaux.
- **2) Tête de lecture :** a pour mission de lire et d'écrire les données au fur et à mesure que le disque tourne.
- **3 et 4) Blocs de données :** Les données d'un disque dur sont contenues par blocs de bits (dipôle magnétiques). Un bloc par piste par secteur.
- **5) Piste :** zone concentrique sur laquelle figurent les données d'un fichier. Chaque piste est divisée en secteurs.
- **6) Secteur :** division logique d'une piste. Chaque secteur est lui-même divisé en blocs. Ces derniers représentent l'espace minimal attribué à un fichier.
- Un **cylindre** est formé de l'ensemble des pistes pour un rayon donné de tous les plateaux.

**Les têtes commencent à inscrire des** données à la périphérie du disque (piste 0), puis avancent vers le centre.

Les données sont organisées en cercles concentriques appelés « **pistes** », créées par le formatage de bas niveau

**E** Les pistes sont séparées en quartiers (entre deux rayons) que l'on appelle **secteurs**, contenant les données (au minimum 512 octets par secteur en général)

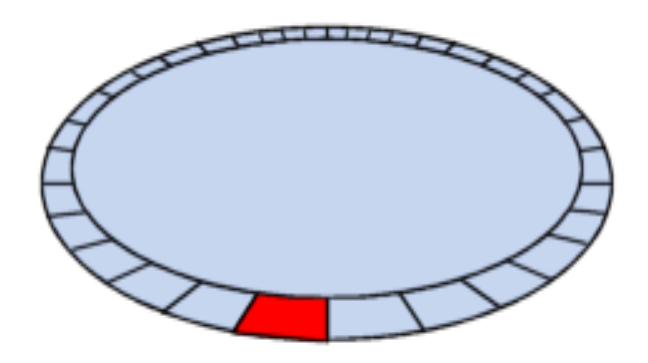

On appelle **cylindre** l'ensemble des données situées sur une même piste sur des plateaux différents (c'est-à-dire à la verticale les unes des autres) car cela forme dans l'espace un "cylindre" de données

On appelle enfin **cluster** (ou en français **unité d'allocation**) la zone minimale que peut occuper un fichier sur le disque. En effet le système d'exploitation exploite des **blocs** qui sont en fait plusieurs **secteurs** (entre 1 et 16 secteurs). Un fichier minuscule devra donc occuper plusieurs secteurs

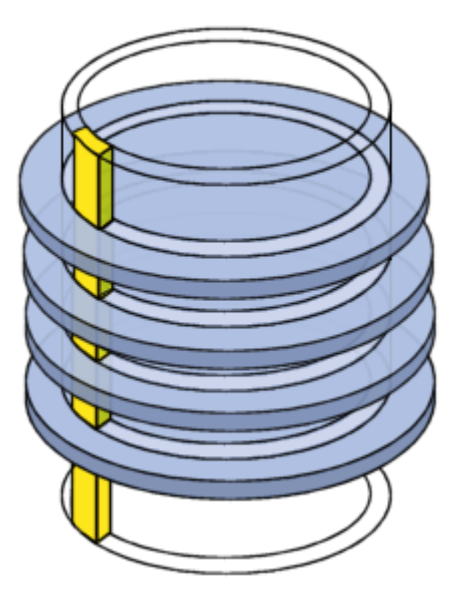

► Ces têtes sont des électro-aimants qui se baissent et se soulèvent pour pouvoir lire l'information ou l'écrire

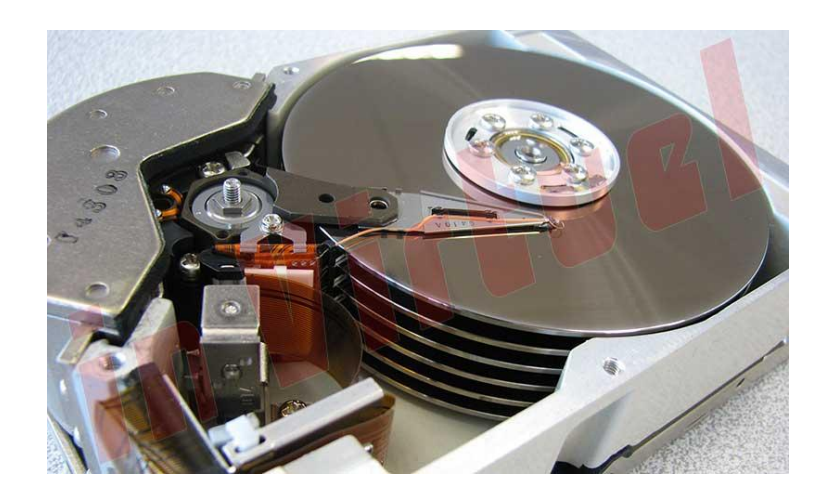

Les têtes ne sont qu'à quelques microns de la surface, séparées par une couche d'air provoquée par la rotation des disques qui crée un vent d'environ 250km/h ! De plus ces têtes sont mobiles latéralement afin de pouvoir balayer l'ensemble de la surface du disque

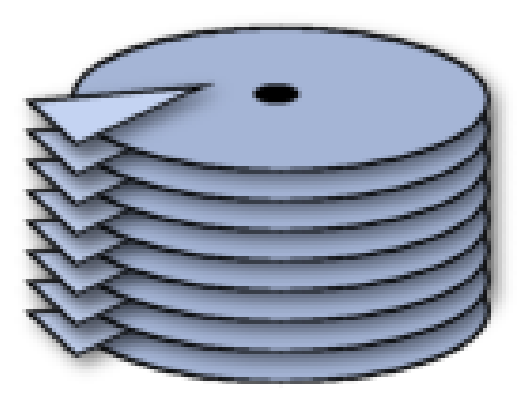

#### **II. Constitution de l'ordinateur**

# **II.11. Différents types de mémoires de masse (LE DISQUE DUR) Fonctionnement**

- Pour lire ou écrire une donnée:
	- La tête de lecture se déplace radialement vers la piste contenant le bloc de donnée voulu (**temps de déplacement** = seek time).
	- u Un moteur tourne le plateau à Vitesse Angulaire Constante (CAV) afin de trouver le bloc de donnée et le secteur voulu (**temps de recherche** = latency time)
	- Une fois le bloc trouvé, le moteur tourne le plateau pour lire les données (**temps de transfert** = transfer time)
- **La fait que le disque dur tourne à vitesse angulaire constante:** 
	- est dû au besoin d'avoir un taux de transfert de donnée constant
	- implique que les données sont moins denses en périphérie du plateau. Le *multiple zone recording* est une technique permettant d'écrire plus de donnée en périphérie, mais plusieurs concepteurs de disque dur ont évalué que le coût d'utilisation de cette technique ne valait pas l'augmentation de la capacité du disque dur.

► Les disques tournent très rapidement autour d'un axe (à plusieurs milliers de tours par minute actuellement) dans le sens inverse des aiguilles d'une montre

► Un ordinateur fonctionne de manière [binaire,](http://www.commentcamarche.net/base/binaire.php3) c'est-à-dire que les données sont stockées sous forme de 0 et de 1 (appelés [bits\)](http://www.commentcamarche.net/base/binaire.php3). Il existe sur les disques durs des millions de ces bits, stockés très proches les uns des autres sur une fine couche magnétique de quelques microns d'épaisseur, elle-même recouverte d'un film protecteur

La lecture et l'écriture se fait grâce à des **têtes de lecture** (en anglais **heads**) situées de part et d'autre de chacun des **plateaux**

Les têtes de lecture/écriture sont dites « inductives », c'est-à-dire qu'elles sont capables de générer un champ magnétique.

C'est notamment le cas lors de l'écriture : les têtes, en créant des champs positifs ou négatifs, viennent polariser la surface du disque en une très petite zone, ce qui se traduira lors du passage en lecture par des changements de polarité induisant un courant dans la tête de lecture, qui sera ensuite transformé par un convertisseur analogique numérique (CAN) en 0 et en 1 compréhensibles par l'ordinateur

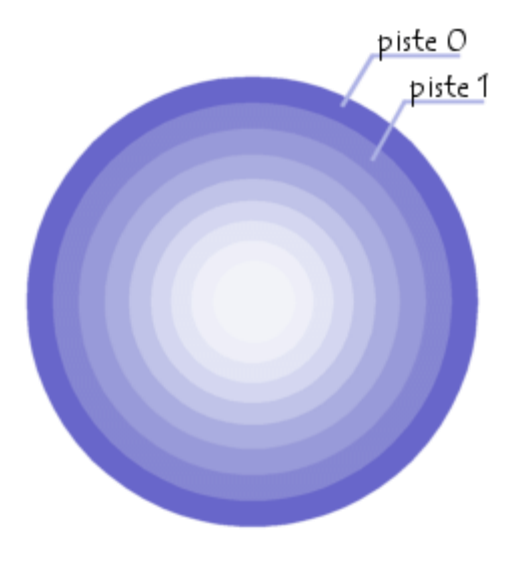

#### **II. Constitution de l'ordinateur II.11. Différents types de mémoires de masse (LE DISQUE DUR) Caractéristiques techniques**

**Capacité** : volume de données pouvant être stockées sur le disque

**Taux de transfert** (ou débit) : quantité de données pouvant être lues ou écrites sur le disque par unité de temps. Il s'exprime en [bits](http://www.commentcamarche.net/base/binaire.php3) par seconde

**Vitesse de rotation** : vitesse à laquelle les plateaux tournent, exprimée en tours par minutes (notés rpm pour rotations par minute). La vitesse des disques durs est de l'ordre de 7200 à 15000 rpm

**Temps de latence** (aussi appelé délai rotationnel) : temps écoulé entre le moment où le disque trouve la piste et le moment où il trouve les données

**Temps d'accès moyen :** temps moyen que met la tête pour se positionner sur la bonne piste et accéder à la donnée

#### **II. Constitution de l'ordinateur II.11. Différents types de mémoires de masse (LE DISQUE DUR) Le calcule de la capacité**

- La taille d'un disque se calcule donc à partir :
	- du nombre d'octets par secteur (CS) capacité en octet d'un secteur
	- du nombre de secteurs par cylindres (S) nombre de secteurs
	- $\Box$  du nombre de cylindres (C)
	- du nombre de têtes de lectures/écritures (T) nombre de têtes

# **exercice**

□ Calculer la taille en octets, kilooctets, mégaoctets du disque de caractéristiques suivantes. ( $S = 16$  secteurs,  $C = 80$  cylindres, T  $= 8$  têtes)

**II. Constitution de l'ordinateur**

**II.11. Différents types de mémoires de masse (LE DISQUE DUR) Le calcule de la capacité**

- résultats :
	- $\Box$  512 x 16 x 80 x 8 = 5242880 octets
	- $\Box$  5120 Ko (5242880 / 1024)
	- $\Box$  5 Mo (5120 / 1024)

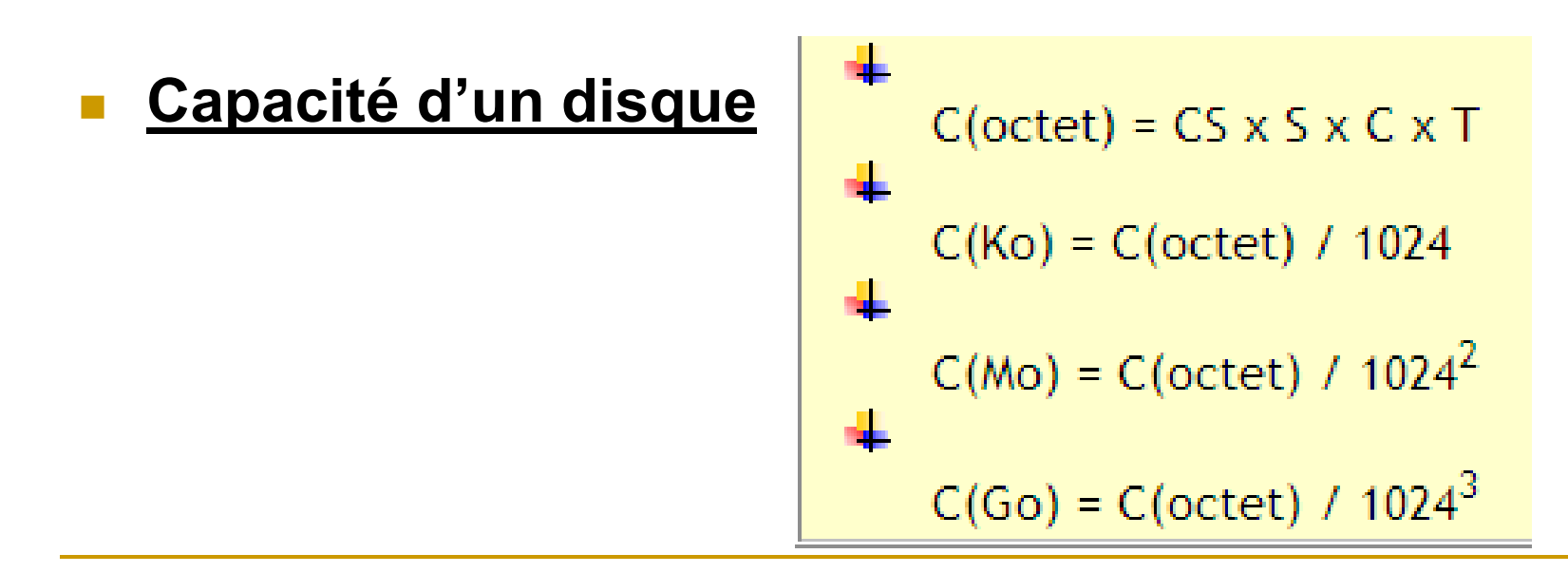

#### **II. Constitution de l'ordinateur II.11. Différents types de mémoires de masse (LE DISQUE DUR) Caractéristiques techniques**

**Densité radiale :** nombre de pistes par pouce

**Densité linéaire :** nombre de bits par pouce sur une piste donnée

**Densité surfacique :** rapport de la densité linéaire sur la densité radiale (s'exprime en bits par pouce carré)

**Mémoire cache (ou mémoire tampon) :** quantité de mémoire embarquée sur le disque dur. La mémoire cache permet de conserver les données auxquelles le disque accède le plus souvent afin d'améliorer les performances globales

**nterface :** il s'agit de la connectique du disque dur. Les principales interfaces pour disques durs sont les suivantes : IDE/ATA; Serial ATA; SCSI;

**II. Constitution de l'ordinateur II.11. Différents types de mémoires de masse (CD-ROM) La géométrie du CD**

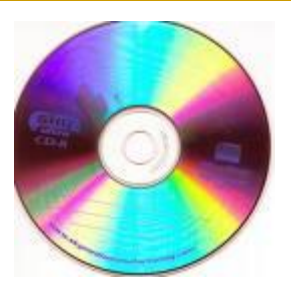

Le Compact Disc (CD) a été inventé par Sony et Philips en 1981. En 1984, les spécifications du Compact Disc ont été étendues afin de lui permettre de stocker des données numériques

Le **CD** (**Compact Disc**) est un disque optique de 12 cm de diamètre et de 1.2 mm d'épaisseur (l'épaisseur peut varier de 1.1 à 1.5 mm)

permettant de stocker des informations numériques, c'est-à-dire correspondant à 650 Mo de données informatiques (soient 300 000 pages dactylographiées) ou bien jusqu'à 74 minutes de données audio.

Un trou circulaire de 15 mm de diamètre en son milieu permet de le centrer sur la platine de lecture.

#### **II. Constitution de l'ordinateur II.11. Différents types de mémoires de masse (CD-ROM) La géométrie du CD**

Le CD se compose de trois couches superposées:

La couche principale qui est la plus épaisse est en polycarbonate, un plastique résistant et transparent **(1)**

Ce plastique laisse passer la lumière émise par le laser lors de la lecture d'un CD

On trouve ensuite une couche métallique réfléchissante**(2)** très souvent en aluminium qui va réfléchir la lumière émise par le laser

**If** y a par dessus tout ça une couche de vernis protecteur qui vient protéger le métal de l'agression des Ultra Violets **(3)**

Par dessus le tout, on trouve la surface imprimée qui sert à habiller le disque **(4)**

**II. Constitution de l'ordinateur II.11. Différents types de mémoires de masse (CD-ROM) La géométrie du CD**

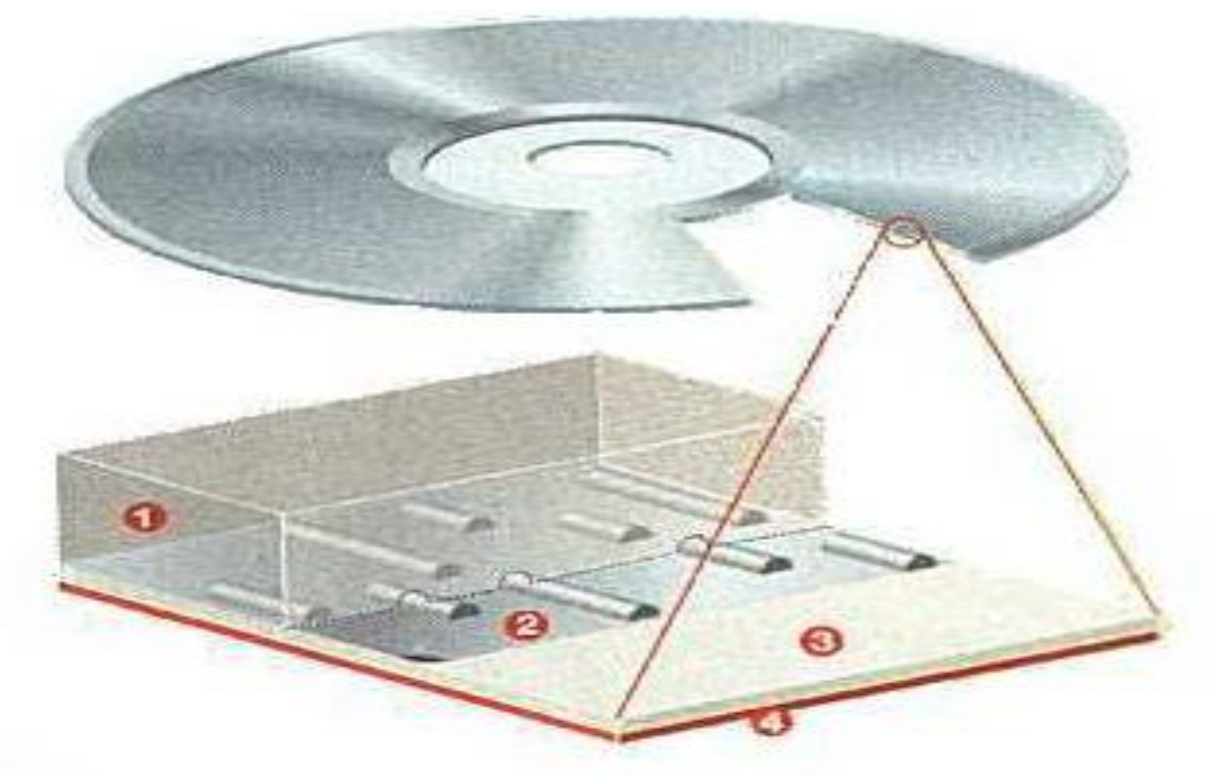

- Galette de polycarbonate H.
- Couche métallique réfléchissante ø
- Couche de vernis protecteur R)
- Face imprimée

#### **II. Constitution de l'ordinateur II.11. Différents types de mémoires de masse (CD-ROM) Principe de fonctionnement en lecture**

- **Lors de la lecture d'un CD de ce type, le faisceau laser traverse la couche** de polycarbonate et rencontre ou non un creux
- Le faisceau est ensuite réfléchi par la couche métallique
- **Le passage d'un creux à une bosse ou d'une bosse à un creux représente** un 1 dans le langage binaire
- **Le reste représente un 0**
- La longueur du motif qui suit, qu'il soit bosse ou creux, donne la longueur du nombre de 0 situés après
- La succession de 0 et de 1 permet ensuite de lire le contenu du disque
- A noter que contrairement aux disques durs, un CD n'a qu'une seule piste organisée en spirale

#### **II. Constitution de l'ordinateur II.11. Différents types de mémoires de masse (CD-ROM) Principe de fonctionnement en lecture**

- **La courbe n'est pas régulière mais oscille autour de sa courbe moyenne**
- La fréquence de ces oscillations est de 22,05 KHz
- Cette oscillation permet à la tête de lecture de suivre la courbe et de réguler la vitesse de rotation du CD

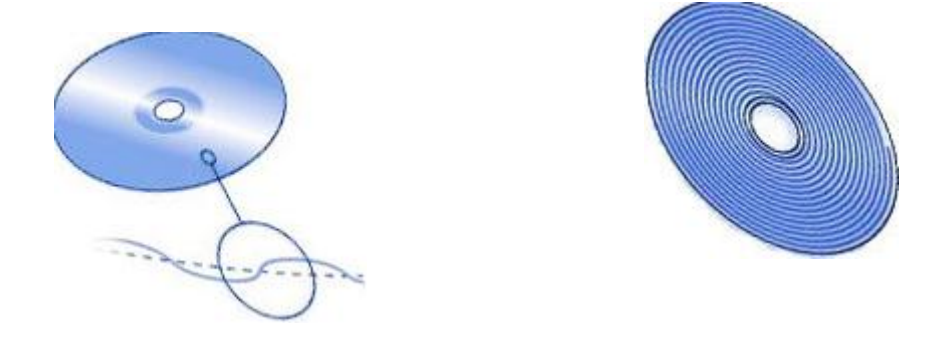

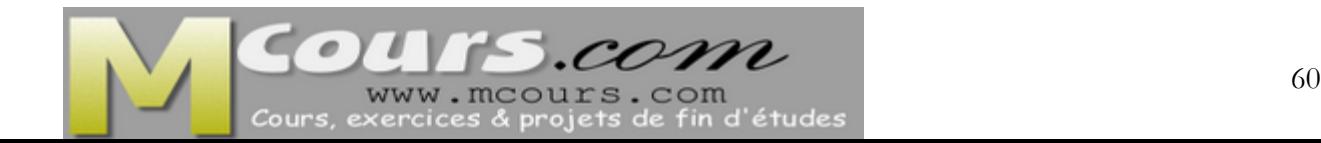

- La lecture à vitesse linéaire constante notée CLV : Lorsqu'un disque tourne, la vitesse des pistes situées au centre est moins importante que celle des pistes situées sur l'extérieur
- **ight** il est nécessaire d'adapter la vitesse de rotation du disque en fonction de la position de la tête de lecture.
- La lecture à vitesse de rotation angulaire constante notée CAV : elle consiste à avoir une faible densité de données sur la périphérie du disque et une forte densité au centre du disque.
- De cette manière, les débits sont les mêmes au centre et à la périphérie du disque.
- **En revanche, la capacité est moindre**

- La piste physique est constituée d'alvéoles d'une profondeur de 0,168 µm, d'une largeur de 0.67 µm et de longueur variable
- Les pistes physiques sont écartées entre elles d'une distance d'environ 1.6µm
- Le fond de l'alvéole est un creux, les espaces sont des plats

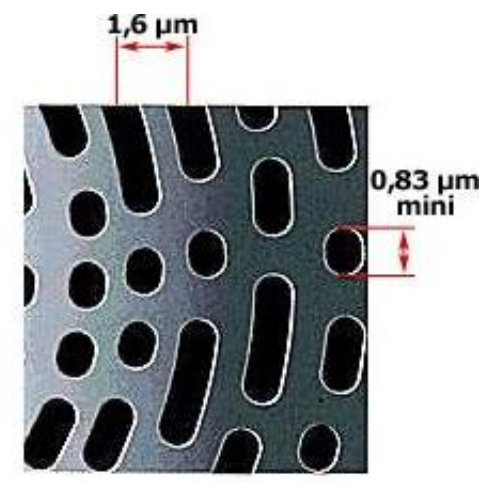

- C'est la longueur de l'alvéole qui permet de définir l'information
- La taille d'un bit sur le CD est normalisée et correspond à la distance parcourue par le faisceau lumineux en 231.4 nanosecondes, soit 0.278 µm à la vitesse standard minimale de 1.2 m/s
- **I** doit toujours y avoir au minimum deux bits d'une valeur de 0 entre deux bits consécutifs à 1 et il ne peut y avoir plus de 10 bits d'une valeur de 0 entre deux bits à 1
- C'est pourquoi la longueur d'une alvéole correspond au minimum à la longueur nécessaire pour stocker la valeur OO1 (0.833 µm)=3T et au maximum à la longueur correspondant à la valeur 00000000001 (3.054  $µm$ =11T

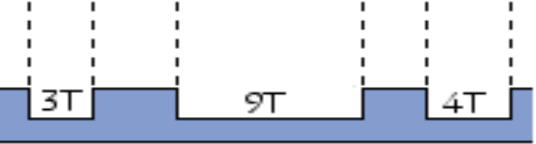

- Un graveur de CD se résume en fait à faire ou non des alvéoles sur un CD.
- C'est un laser 10 fois plus puissant qu'un laser de lecture traditionnelle qui écrit sur le CD.
- Cela correspond donc à des données binaires (le passage d'un trou  $\dot{a}$  une bosse ou d'une bosse à un trou = 1 et le reste = 0)
- La vitesse d'écriture est identique à la vitesse de lecture des CD-Rom, à savoir que 1X correspond à 150Ko/s

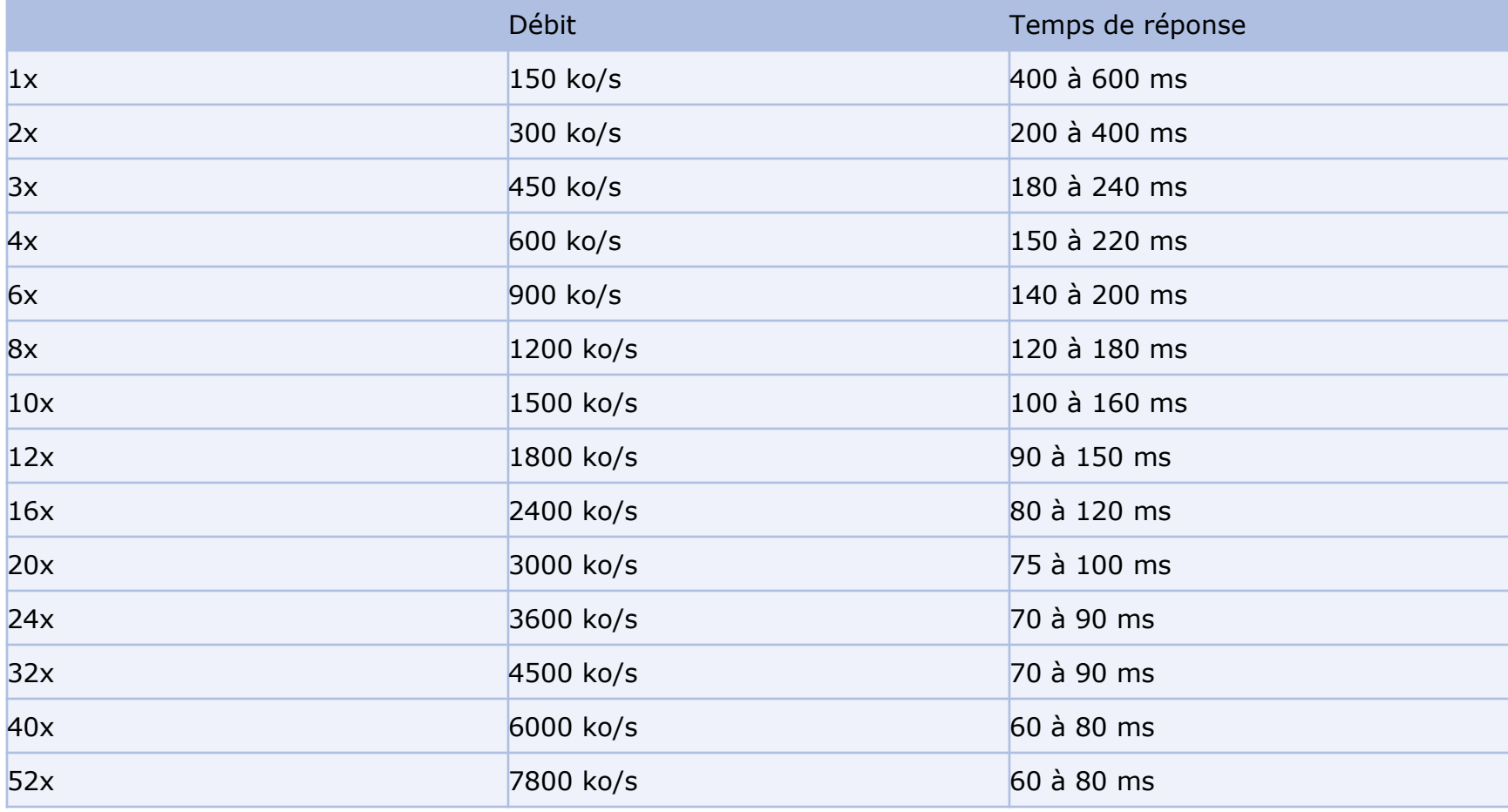

- Aujourd'hui, les graveurs de CD les plus rapides gravent en 72X
- Au début de la gravure la vitesse est plus faible, plus elle avance et plus elle augmente
- il est inutile de dépasser les 40 x en gravure car le temps gagné est minime comparé aux risques de ratures de la gravure

#### **II. Constitution de l'ordinateur II.11. Différents types de mémoires de masse (CD-ROM) Composition d'un CR-R (Compact Disc Recordable)**

- Lorsqu'on grave un CD, on crée sur le CD cette succession d'alvéoles. Mais on ne déforme pas physiquement le disque, il y a donc une couche spéciale **(2)** par rapport au CD normal
- Elle est placée entre le polycarbonate et la couche métallique, elle est constituée d'un colorant organique qui donne la teinte du disque, généralement verte ou bleue
- Ce colorant est photosensible, c'est à dire que sa température va augmenter dès que l'on lui soumettra une forte lumière
- Lorsque le laser atteint cette couche, elle brûle localement à plus de 250°

#### **II. Constitution de l'ordinateur II.11. Différents types de mémoires de masse (CD-ROM) Composition d'un CR-R (Compact Disc Recordable)**

- On obtient au final des zones brûlées et non brûlées
- Cela reproduit la succession de trous et de bosses
- Lors de la lecture, le passage d'une zone brûlée à une zone non brûlée, qui fait passer plus de lumière, correspond à un 1 dans le langage binaire

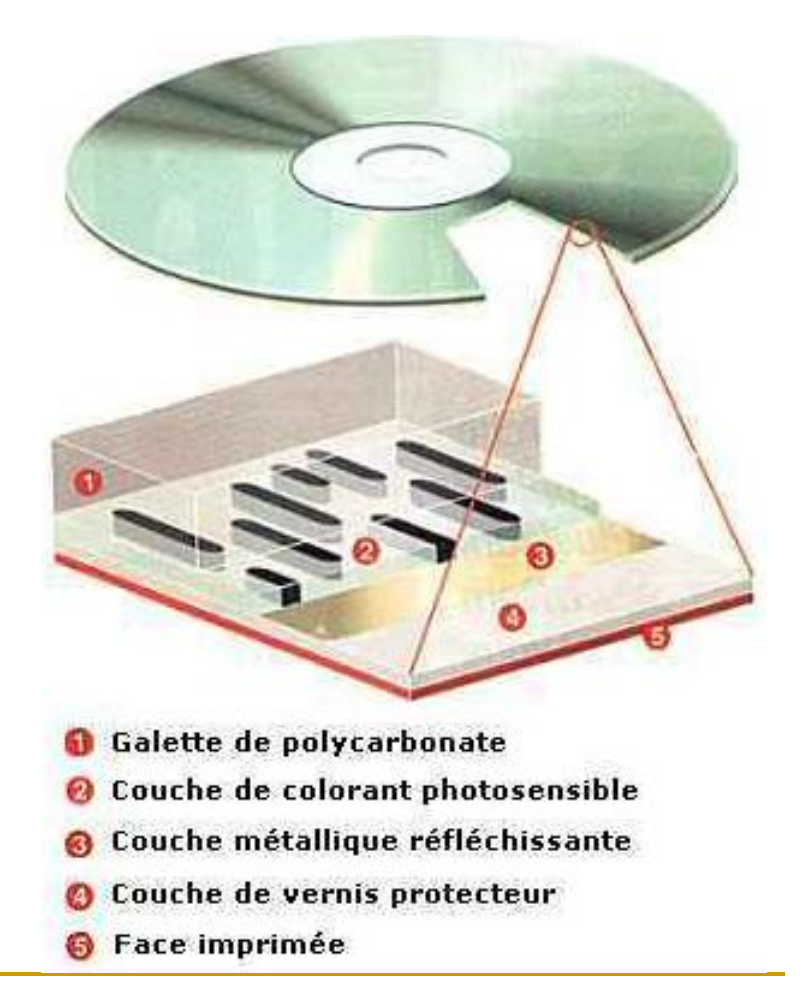

# **II. Constitution de l'ordinateur II.11. Différents types de mémoires de masse (CD-ROM) Composition d'un CD-RW (Compact Disc ReWritable)**

- Un disque devient réinscriptible lorsqu'il s'enrichit de deux nouvelles couches
- **Pour la couche enregistrable (3)**, on utilise un mélange d'argent, d'indium, d'antimoine et de tellurium

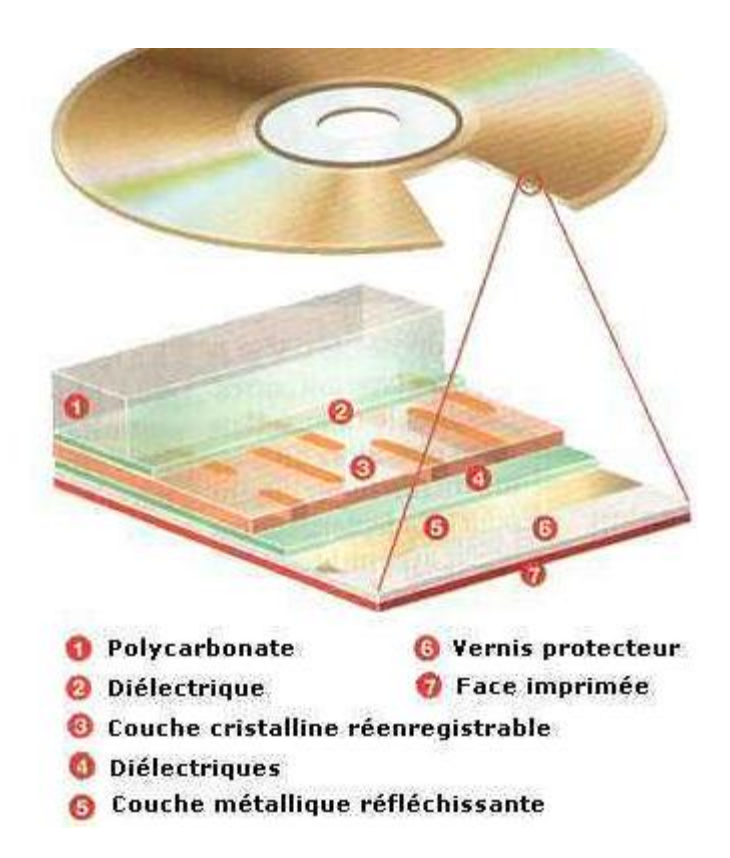

## **II. Constitution de l'ordinateur II.11. Différents types de mémoires de masse (CD-ROM) Composition d'un CD-RW (Compact Disc ReWritable)**

- En jouant sur la température de cet alliage, on modifie ses propriétés mécaniques
- Son état se modifie à deux températures très précises : à 200°, il se cristallise et laisse passer la lumière
- Au delà de 600°, il entre en fusion. Les atomes s'organisent alors de façon aléatoire
- **Pendant que le matériau est dans cet état, si on fait chuter brutalement sa** température en dessous de 200°, les atomes n'ont pas le temps de se réorganiser en cristal. Il restent figés
- On dit qu'ils sont dans la phase amorphe. La lumière ne passe plus

#### **II. Constitution de l'ordinateur II.11. Différents types de mémoires de masse (CD-ROM) Composition d'un CD-RW (Compact Disc ReWritable)**

- Selon que l'on veut lire, écrire ou effacer des données, on module la puissance du laser
- Ainsi, les températures vont être différentes. On reproduit donc les successions de zones transparentes et opaques
- Deux couches diélectriques **(2) (4)** emprisonnent le mélange cristallin**(3)**
- Elles absorbent l'énergie en trop, protègent le polycarbonate et la couche métallique de trop fortes températures
- Lors de l'effacement, on maintient localement la couche enregistrable à une température supérieure à la température de cristallisation, puis on baisse tout doucement la température pour que les atomes retrouvent leur structure cristalline

# **II. Constitution de l'ordinateur II.11. Différents types de mémoires de masse (CD-ROM) Structure logique**

- Un CD-R, qu'il soit audio ou *CD-ROM*, est constitué, de trois zones constituant la zone d'information (information area) :
	- La zone **Lead-in Area** (parfois notée LIA) contenant uniquement des informations décrivant le contenu du support (ces informations sont stockées dans la **TOC**, Table of Contents)
	- La zone **Programme** (Program Area) est la zone contenant les données. Elle commence à partir d'un rayon de 25 mm, s'étend jusqu'à un rayon de 58mm et peut contenir l'équivalent de 76 minutes de données
	- La zone **Lead-Out** (parfois notée LOA) contenant des données nulles (du silence pour un CD audio) marque la fin du CD. Elle commence au rayon 58 mm
#### **II. Constitution de l'ordinateur II.11. Différents types de mémoires de masse (CD-ROM) Structure logique**

- Un CD-R contient, en plus des trois zones décrites ci-dessus, une zone appelée PCA (Power Calibration Area) et une zone PMA (Program Memory Area))
- La PCA peut être vue comme une zone de test pour le laser afin de lui permettre d'adapter sa puissance au type de support.
- C'est grâce à cette zone qu'est possible la commercialisation de supports vierges utilisant des colorants organiques et des couches réfléchissantes différents.

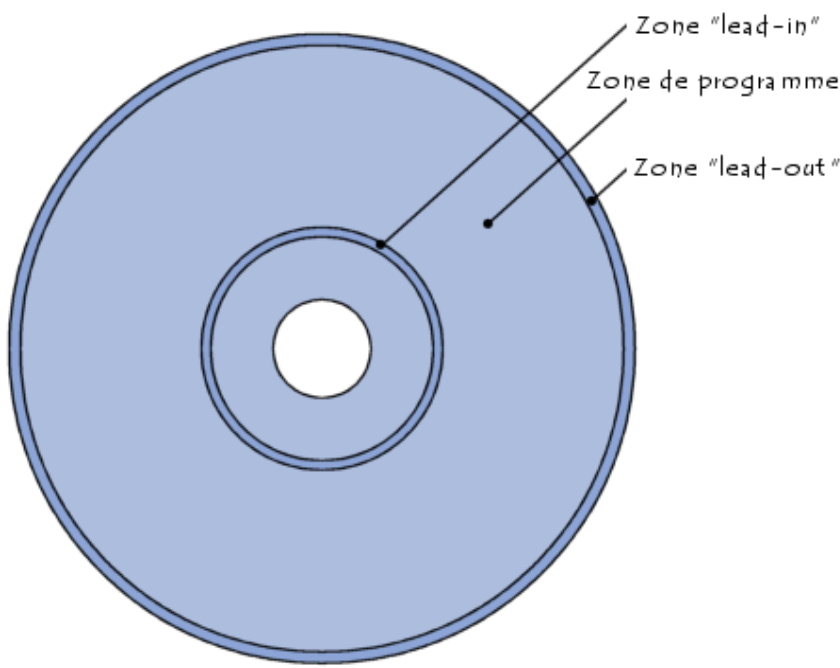

#### **II. Constitution de l'ordinateur II.11. Différents types de mémoires de masse (CD-ROM) Structure logique**

- C'est dans le PMA qu'est indiqué le nombre de pistes (tracks) ainsi que leur position de début et de fin sur le CD-R.
- A chaque calibration, le graveur note qu'il a effectué un essai. Un maximum de 99 essais par media est autorisé

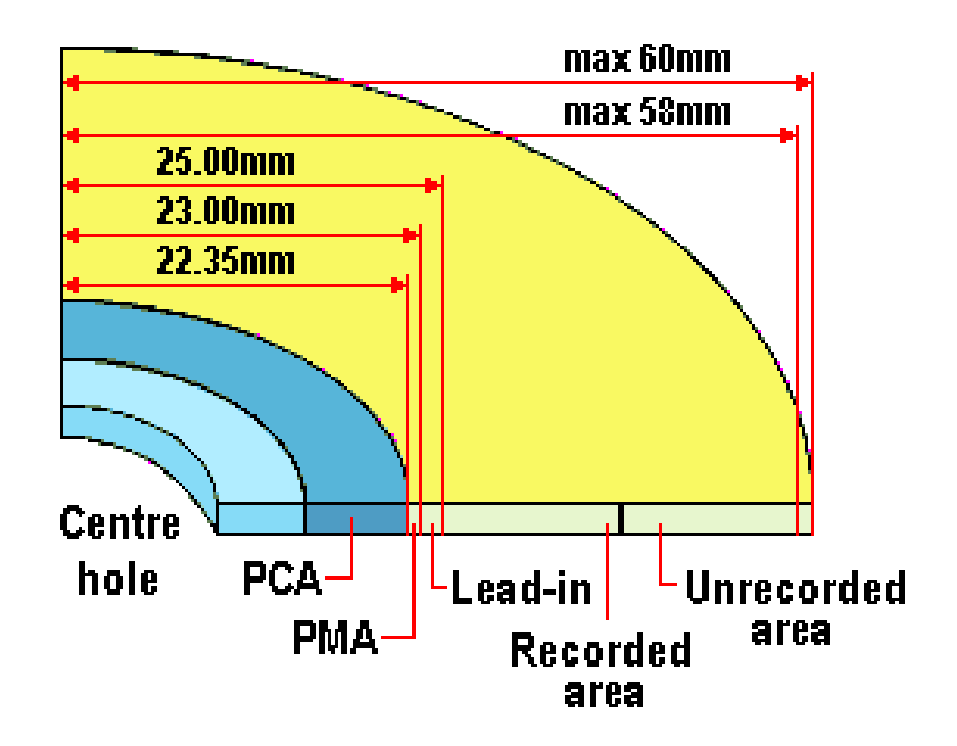

**II. Constitution de l'ordinateur II.11. Différents types de mémoires de masse (CD-ROM) Caractéristiques techniques**

- Un lecteur CD-ROM est caractérisé par les éléments suivants :
	- **Vitesse**: la vitesse est calculée par rapport à la vitesse d'un lecteur de CD-Audio (150 Ko/s). Un lecteur allant à 3000Ko/s sera qualifié de 20X (20 fois plus rapide qu'un lecteur 1X).
	- **Temps d'accès** : il représente le temps moyen pour aller d'une partie du CD à une autre.
	- **Interface** : ATAPI (IDE) ou SCSI

#### **II. Constitution de l'ordinateur II.12. La Disquette**

- **Le lecteur de disquettes permet de sauvegarder et de lire des disquettes**
- I Il est en voie de disparition car la capacité n'est que de 1.44 Mo
- De plus il est très lent. C'est pour cette raison qu'on lui préfère le CD
- La disquette contient un petit disque en matière plastique pouvant être magnétisé. Cette couche sert à recevoir les données
- Au milieu de la disquette se trouve un axe permettant de la faire tourner par le lecteur.
- Sur le bord de la disquette se trouve un orifice protégé par un volet métallique coulissant : c'est l'orifice de lecture/écriture. Ce volet métallique est poussé vers le côté au moment de l'insertion de la disquette

#### **II. Constitution de l'ordinateur II.12. La Disquette**

- Une disquette est composée d'un disque que l'on pourrait comparer à un plateau du disque dur
- La disquette comporte un petit taquet : il indique si le mode lecture seule est activé ou non

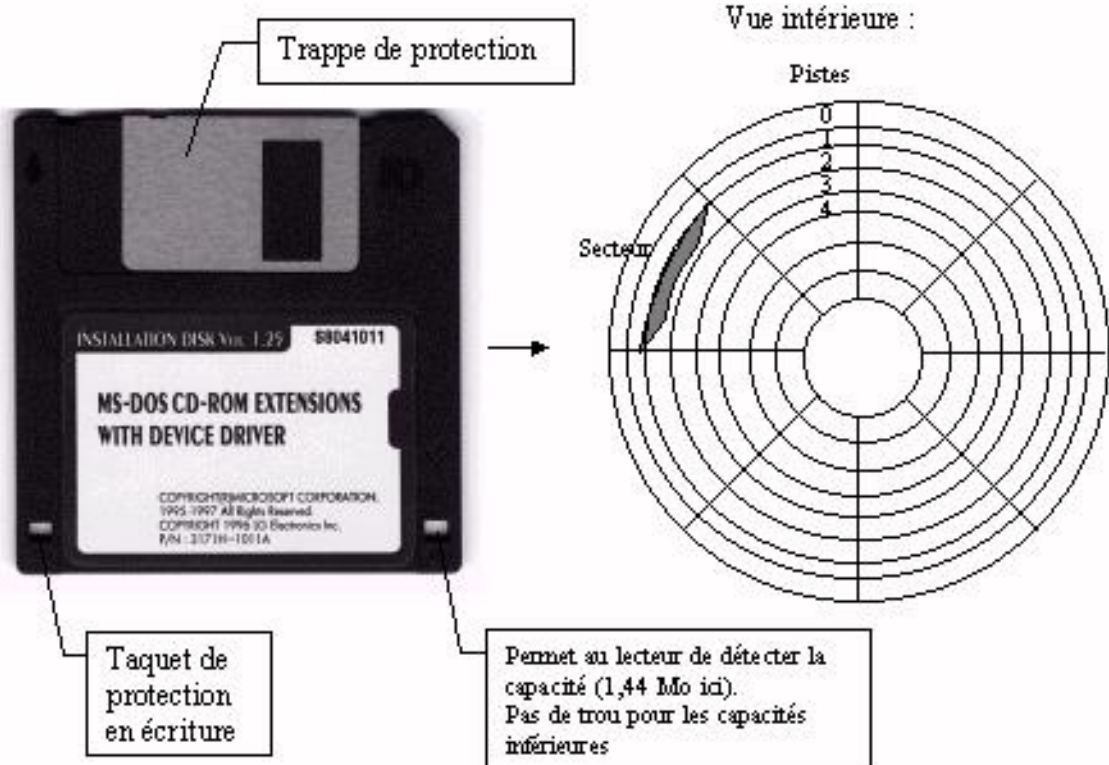

**II. Constitution de l'ordinateur II.12. La Disquette** (**Le calcule de la capacité**)

 une disquette 5 ¼ pouces double densité comprend 9 secteurs (de 0 à 8) par piste 40 pistes (de 0 à 39) par face 2 faces (0 et 1)

- calculs :
	- □ la capacité de stockage de la disquette est : 9 x 40 x 2 x 512 = 368640 octets
	- $\Box$  soit 368640 / 1024 = 360 Ko

**II. Constitution de l'ordinateur II.12. La Disquette (Le calcule de la capacité)**

# **exercice**

 Calculer la capacité en octets et kilooctets d'un disquette 3 ½ pouces haute densité. (18 secteurs par piste, pour 80 pistes)

# ■ résultats :

- $\sqrt{18 \times 80 \times 2 \times 512} = 1474560$  octets
- 1440 Ko (1474560 / 1024)
- $\Box$  1,40625 » 1,4 Mo (1440 / 1024)

## **III.** S**équence d'amorçage III.1. Avant propos**

- La séquence de démarrage c'est toutes les étapes qui vont être exécutées dès le moment ou vous allez démarrer votre ordinateur. Il y a plusieurs éléments qui entrent en jeu durant cette séquence. A quoi sert de connaître cette séquence ? Tout simplement en cas de problème, à mieux identifier celui-ci et à mieux le résoudre. Et aussi bien entendu à mieux connaître votre ordinateur.
- La séquence que on vas décrire ici est la séquence standard pour un système fonctionnant avec un système d'exploitation Windows.
- **Pour commencer, dès le moment où vous allez appuyer sur le bouton de** mise sous tension de votre PC, une impulsion électrique va être envoyée à l'alimentation depuis la carte mère. Laquelle va ensuite produire du courant, courant qui va allumer le Bios

#### **III.** S**équence d'amorçage III.1. Le BIOS ou séquence POST**

- **Le BIOS s'occupe de tester et d'initialiser tous les matériels. On appelle** aussi cette partie la séquence POST (Power On Self Test)
- Si la séquence POST ne passe pas, le système n'ira pas plus loin et votre OS ne sera pas lancé
- **.** Il va commencer par contrôler le bus système et va vérifier ensuite tous les connecteurs d'extension
- **E** Ensuite II va continuer en vérifiant la mémoire de la carte graphique et les signaux commandant l'affichage
- **i** il va interroger le BIOS de la carte vidéo et ajouter son code de reconnaissance

#### **III.** S**équence d'amorçage III.1. Le BIOS ou séquence POST**

- **i** il va interroger le BIOS de la carte vidéo et ajouter son code de reconnaissance
- C'est à partir de ce moment-là que les premiers affichages arrivent à l'écran
- II va tester la RAM, pour cela, il tente une écriture sur chaque zone mémoire et tente de lire ensuite pour les comparer à ce qu'il a écrit
- Il vérifie si le clavier et la souris sont bien connectés
- Ensuite, il envoie des signaux à tous les périphériques de stockage (disquette, cd, HDD, USB, …) pour définir quels sont les différents lecteurs

#### **III.** S**équence d'amorçage III.1. Le BIOS ou séquence POST**

- **Tous les résultats sont comparés sur le CMOS, ce qui permet au BIOS de** savoir si la configuration matérielle a changé depuis le dernier démarrage ou pas
- il intègre les identifiants de tous les composants ayant un BIOS
- Ensuite, les tests matériels validés, il va tenter d'amorcer en mémoire le secteur d'amorce principal du disque dur aussi appelé MBR
- I Il y a pas mal d'erreurs qui peuvent se produire durant cette phase, elles sont le plus souvent d'ordre matériel, par exemple une barrette de RAM mal branchée ou un composant manquant ou encore une incompatibilité entre 2 matériels. Ces erreurs sont indépendantes du système d'exploitation

#### **III.** S**équence d'amorçage III.2. Le MBR**

- Le MBR (Master Boot Record) ou table de partition en français, permet de trouver la partition active du disque
- Une fois que cette partition est identifiée, le MBR va charger le secteur de boot correspondant et transférer ensuite l'exécution à ce dernier
- Les erreurs pouvant arriver à ce stade du démarrage sont souvent d'ordre de stockage
- C'est-à-dire qu'il peut y avoir plusieurs partitions actives, ou aucun support de stockage valable
- Ou alors, il peut arriver que la table de partition soit altérée

#### **III.** S**équence d'amorçage III.3. Le secteur de boot**

- Un secteur de boot est un programme situe sur le premier secteur d'une unité de stockage ou d'une partition et qui est charge au démarrage du PC
- Une fois que le MBR lui a donné la main, le secteur de boot va charger les 15 secteurs qui le suivent sur le disque et va ensuite transférer le contrôle à un programme présent sur ces secteurs
- Ces 15 premiers secteurs sont appelés " Boostrap Code " et s'occupent de localiser puis de transférer l'exécution au fichier NTI DR

**III.** S**équence d'amorçage III.3. Le secteur de boot**

- Les erreurs qui peuvent arriver à ce niveau par exemple un des secteurs qu'il doit charger est manquant
- Ou alors que le disque sur lequel on démarre n'a pas de NTLDR
- donc on ne peut pas booter dessus. Ou alors, il peut arriver qu'il y aie un problème avec le fichier NTLDR

#### **III.** S**équence d'amorçage III.4. NTLDR**

- C'est le chargeur d'amorçage de Windows. C'est lui qui va savoir quels windows sont installés et lequel il faut lancer
- Il commence par charger les pilotes du système de fichier approprié
- Ensuite, en fonction du fichier Boot.ini, il va définir quels sont les systèmes d'exploitations qu'il peut lancer
- s'il y en a plusieurs, il va les afficher à l'écran et demander à l'utilisateur d'en choisir un
- **I** Il charge le programme NTDETECT qui va ensuite détecter le matériel du pc

#### **III.** S**équence d'amorçage III.4. NTLDR**

- Il charge plusieurs dil qui vont permettre d'effectuer la suite du travail
- **I** Il charge la majorité de la base de registre (le reste étant chargé plus tard par le système d'exploitation)
- **Et enfin, il donne le contrôle à NTOSKRNL.exe**
- Les problèmes qui peuvent arriver ici sont surtout des problèmes liés aux fichiers qui doivent être lancés
- par exemple un fichier qui manque ou alors un problème d'accès à un des fichiers

## **III.** S**équence d'amorçage III.5. NTOSKRNL.exe**

- **Nous voilà à la fin de la séquence de démarrage du PC**
- Le processus **ntoskrnl.exe** (*ntoskrnl* signifiant *Windows Boot-Up Kernel*) est un processus critique de Windows XP servant au démarrage (boot-up) de Microsoft Windows
- Il s'agit d'un processus ne pouvant pas être arrêté et n'apparaissant normalement pas dans le gestionnaire des tâches
- **EXTE:** le noyau NT va se lancer définitivement et va charger le programme nécessaire et nous allons nous retrouver sur notre bon vieux Windows
- Sa présence dans le gestionnaire des tâches peut révéler une infection par le Verus réseau

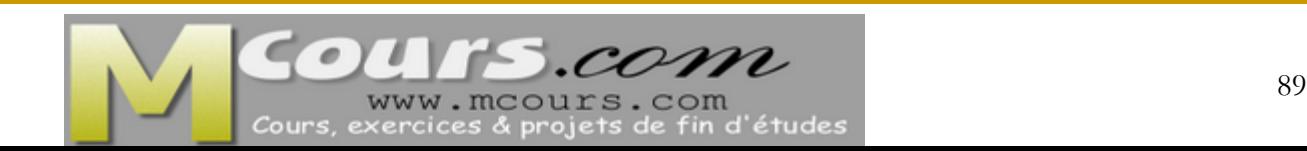